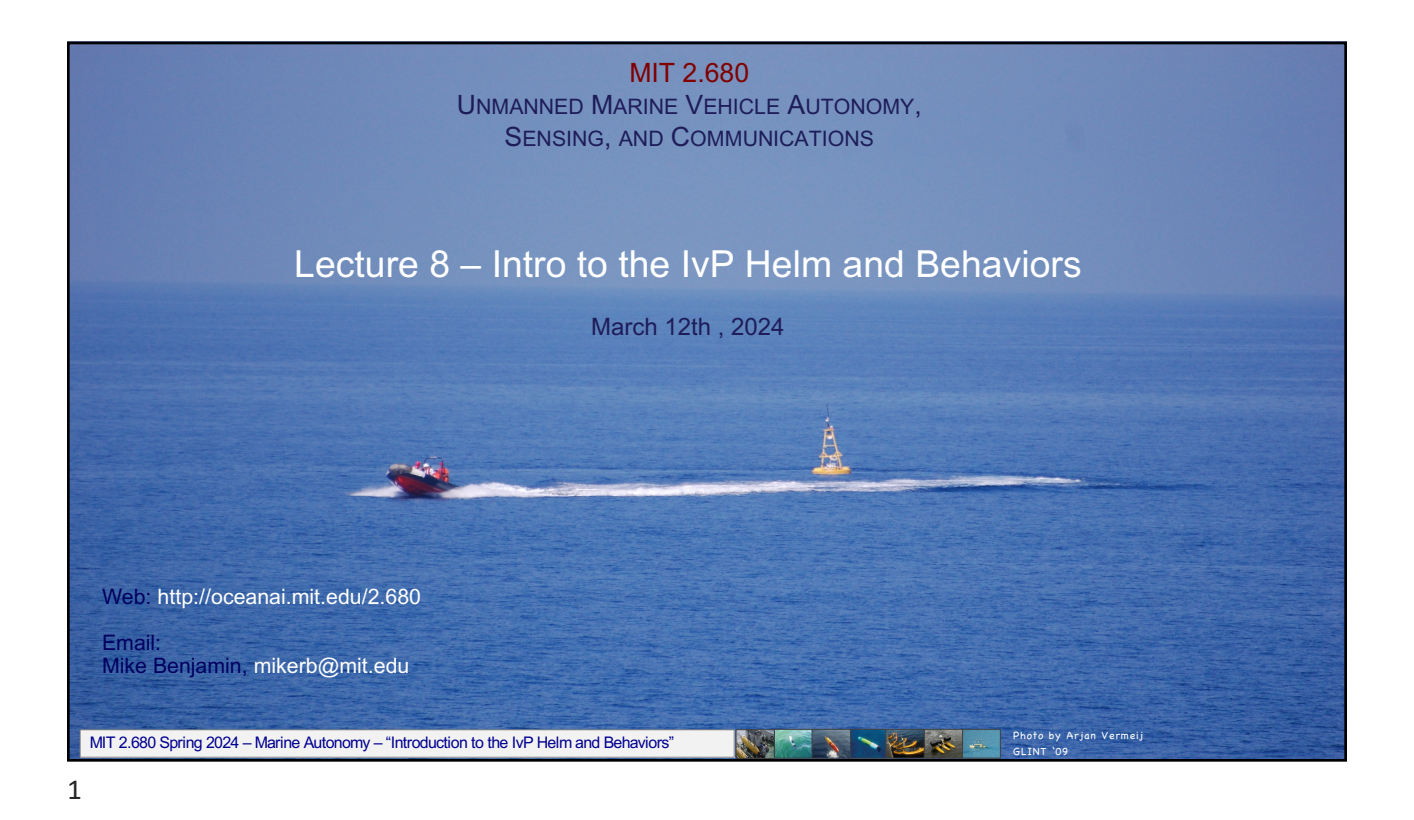

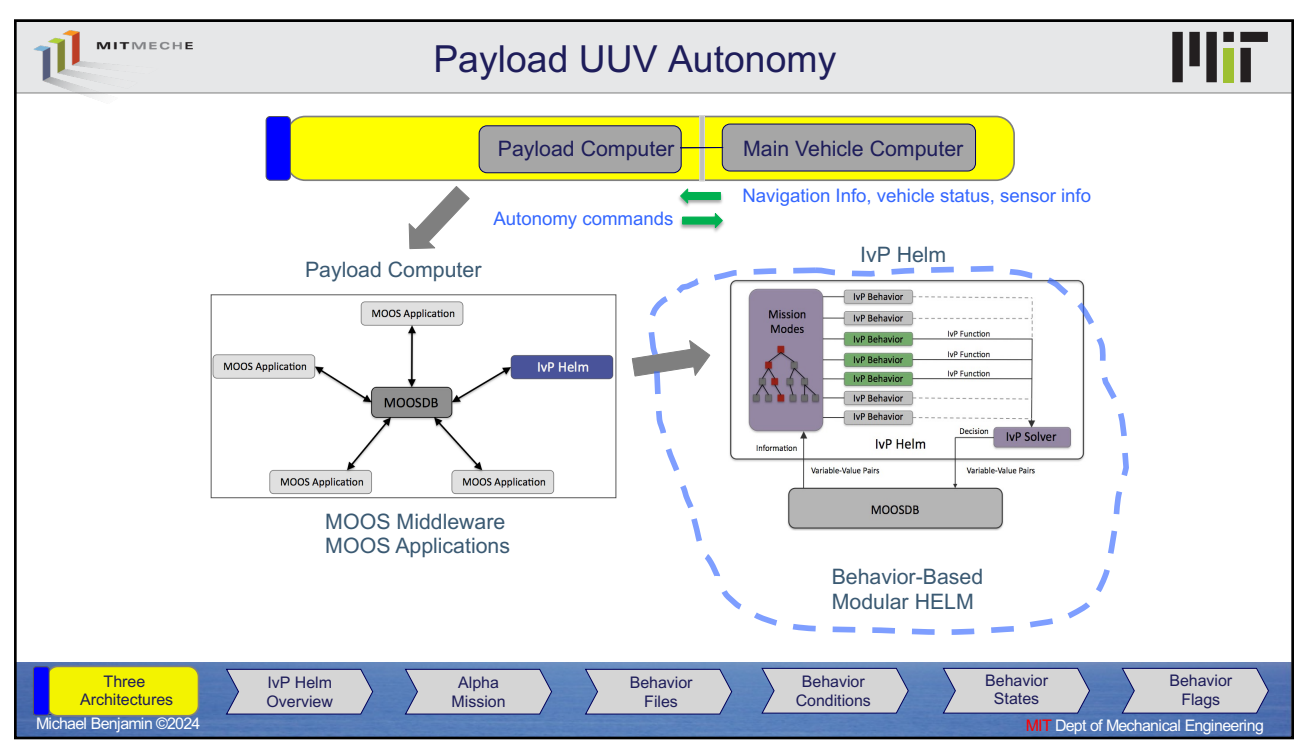

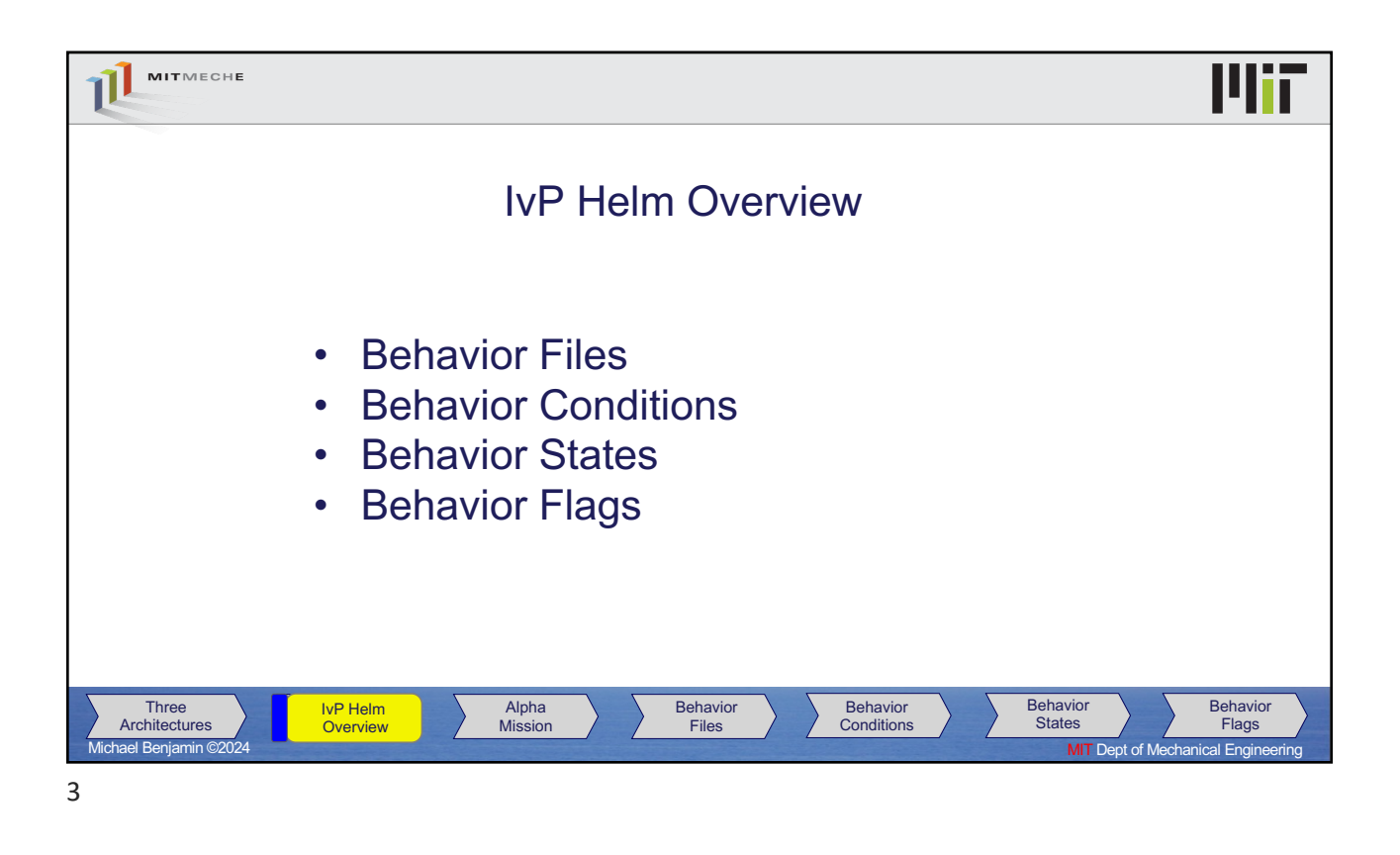

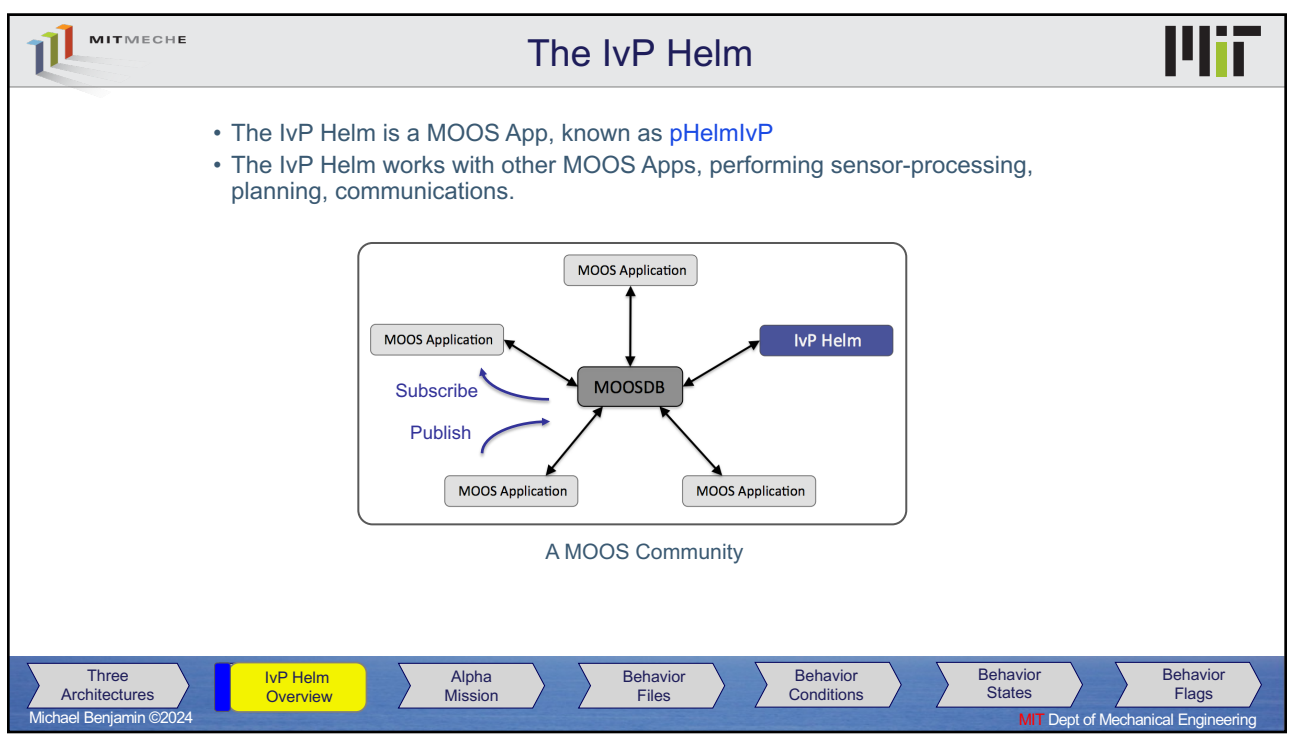

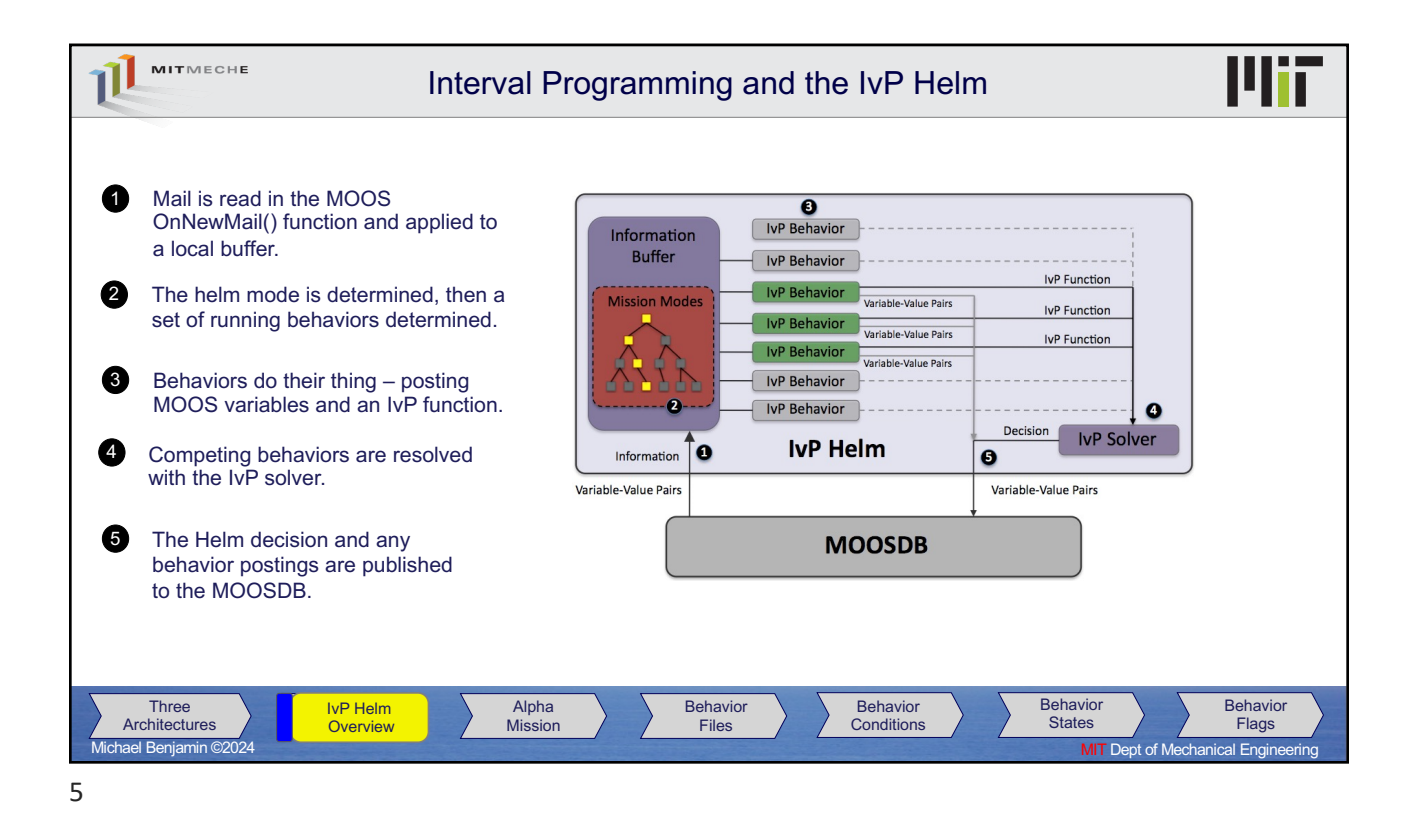

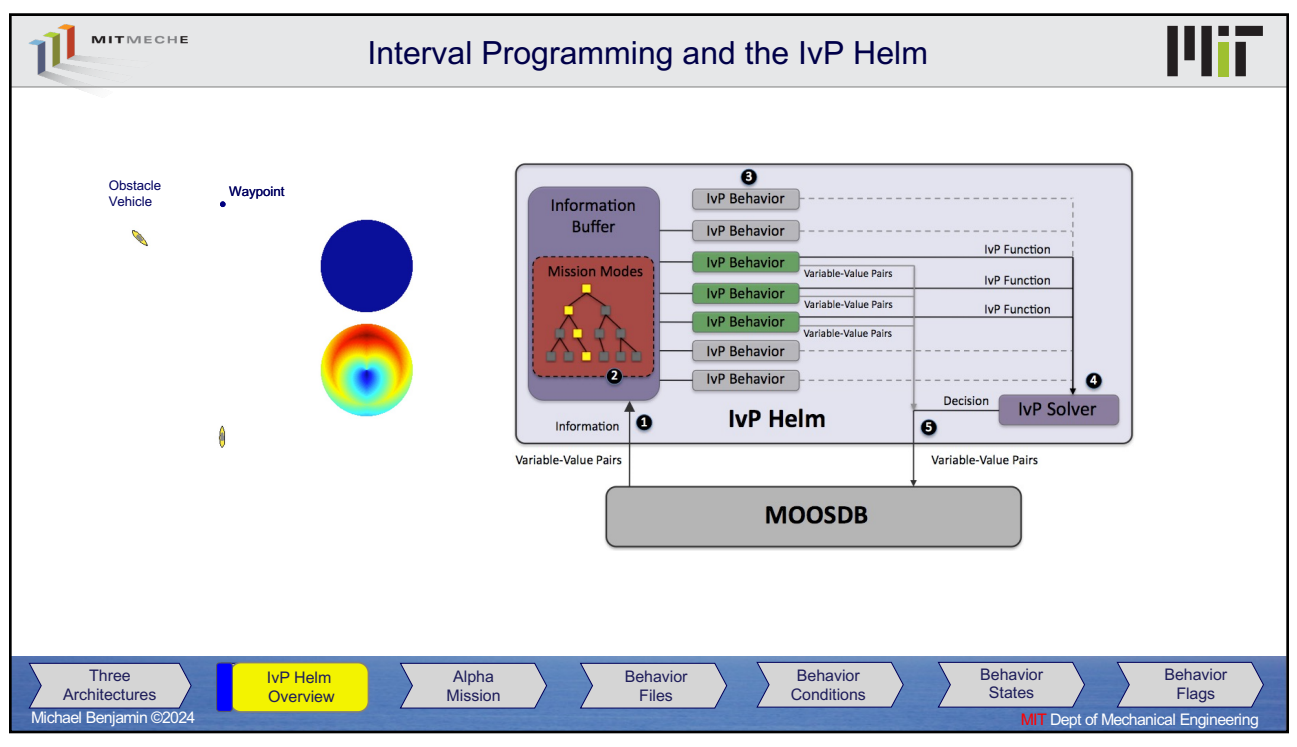

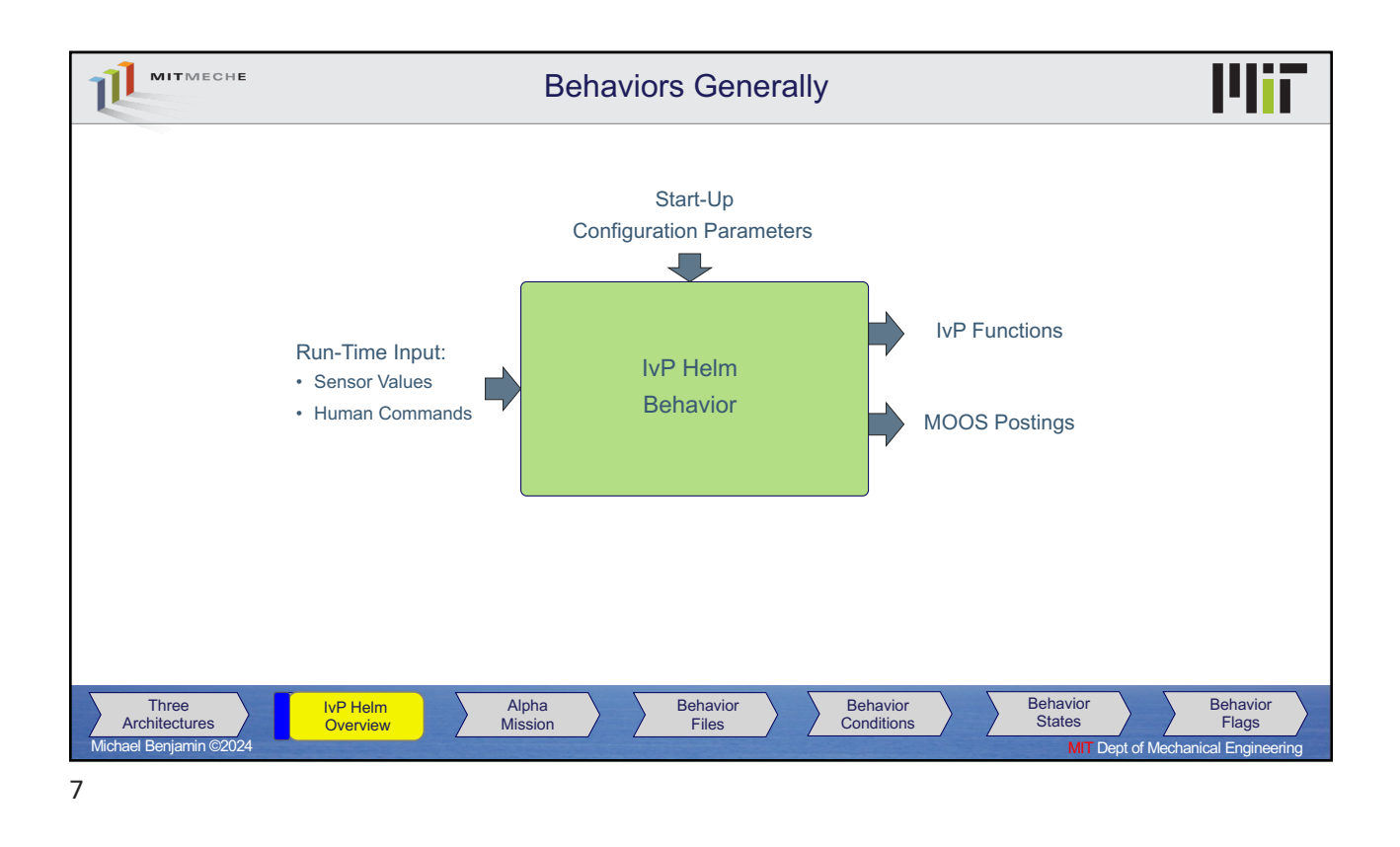

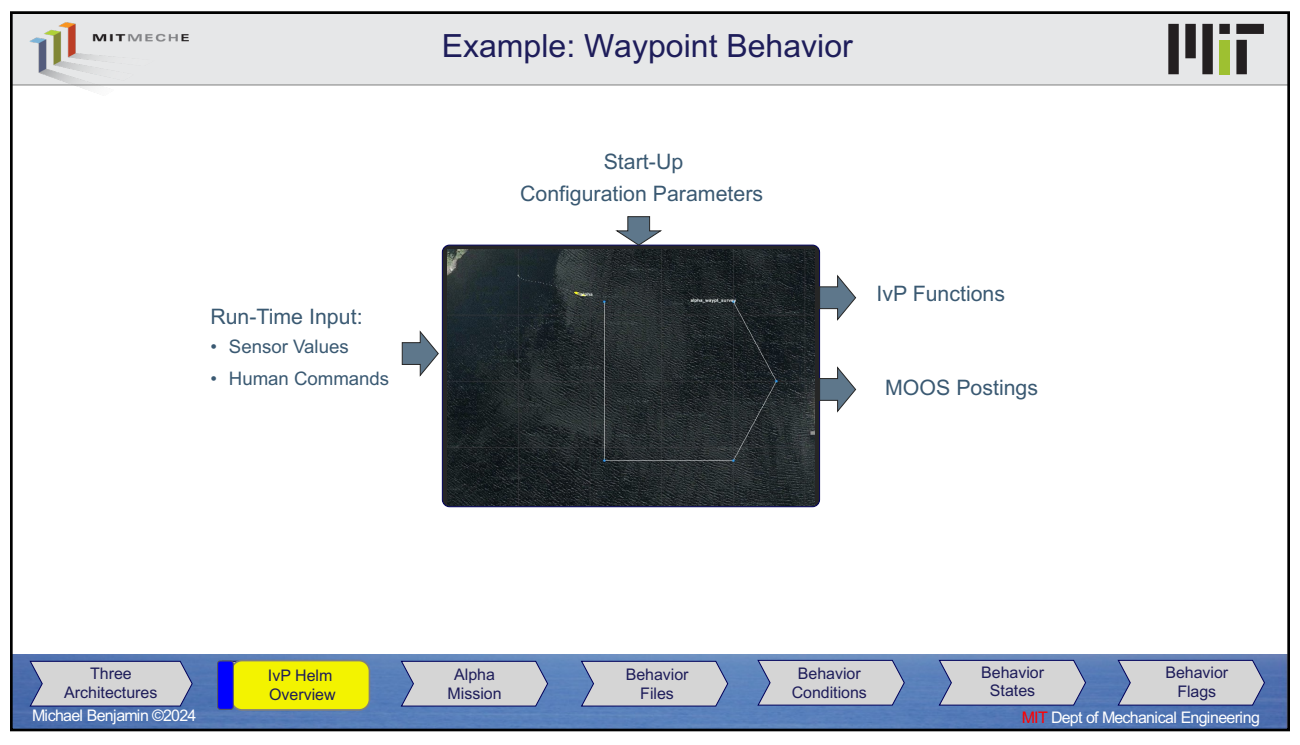

8

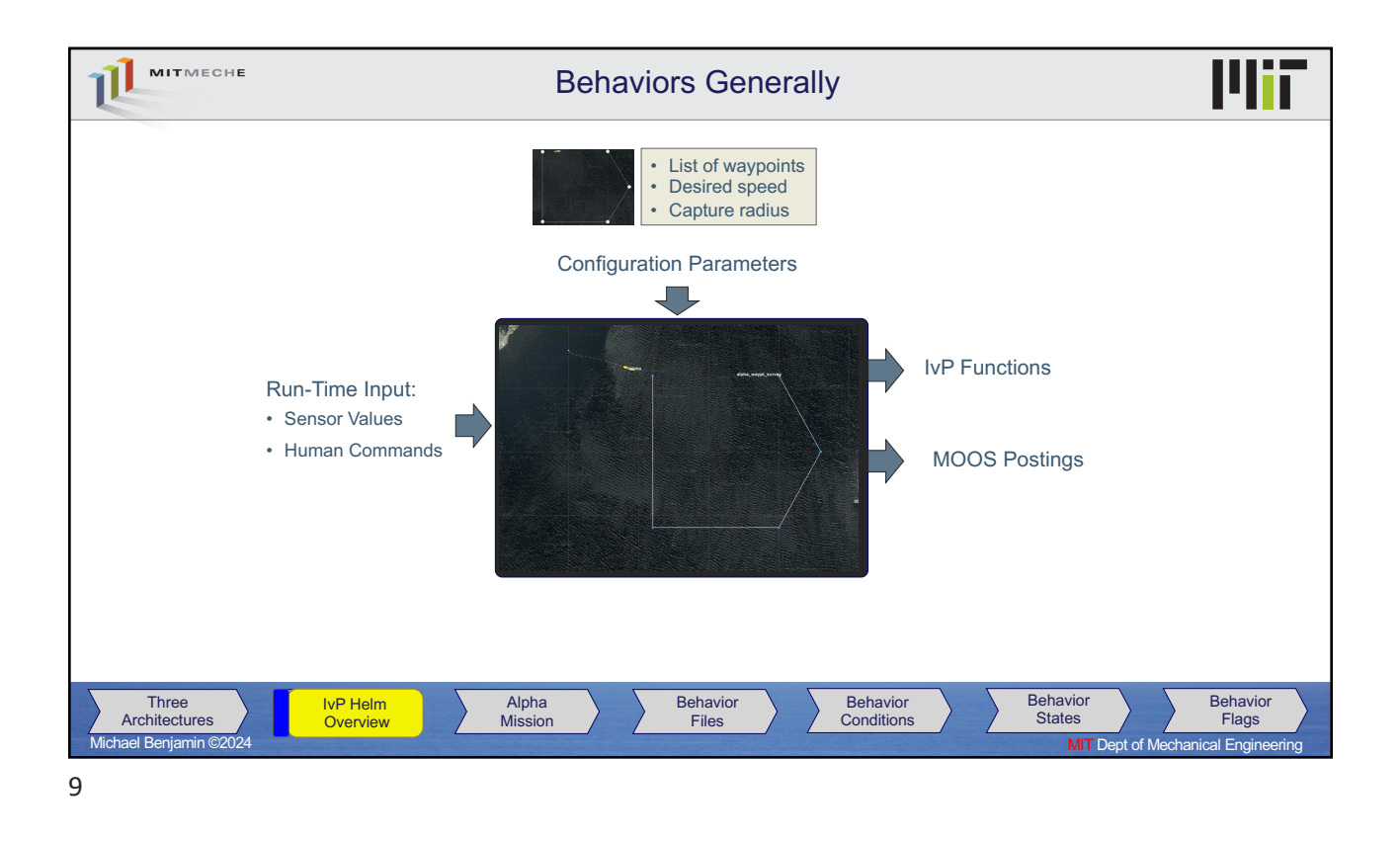

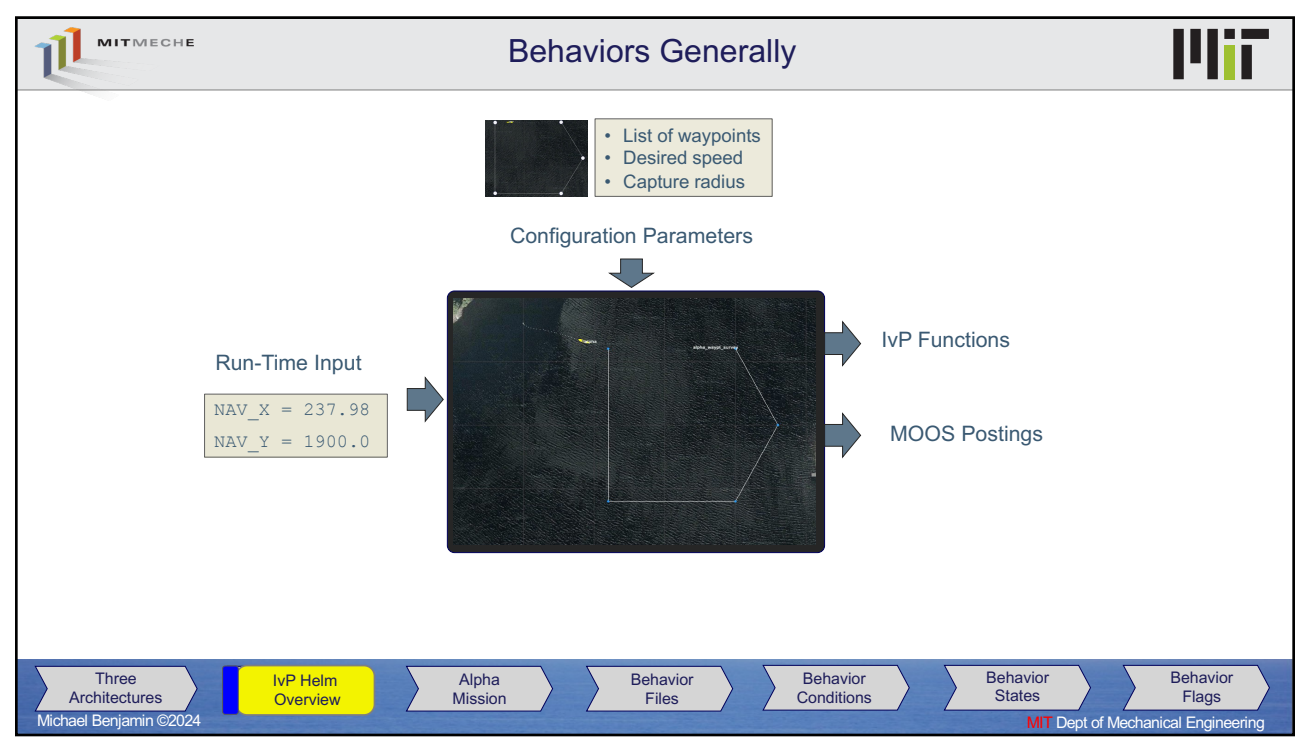

10

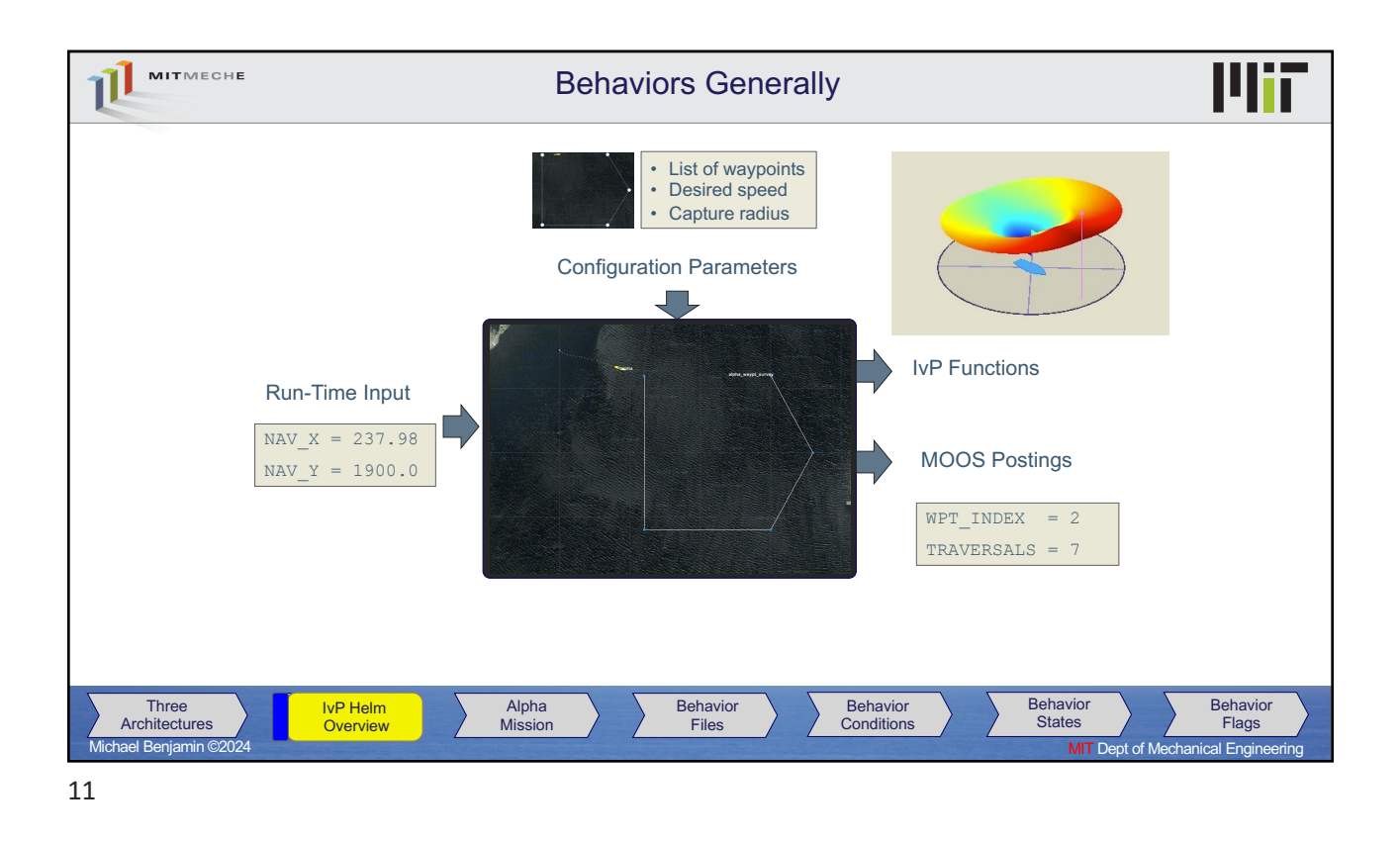

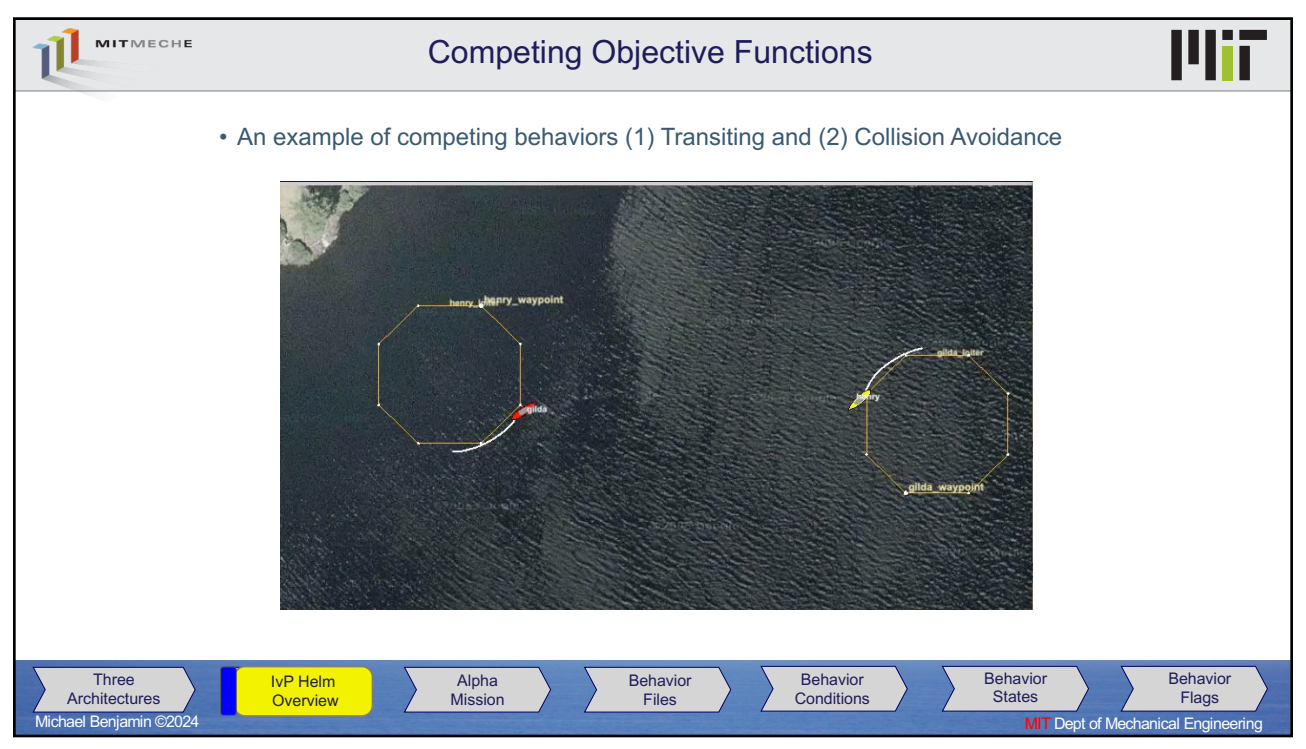

12

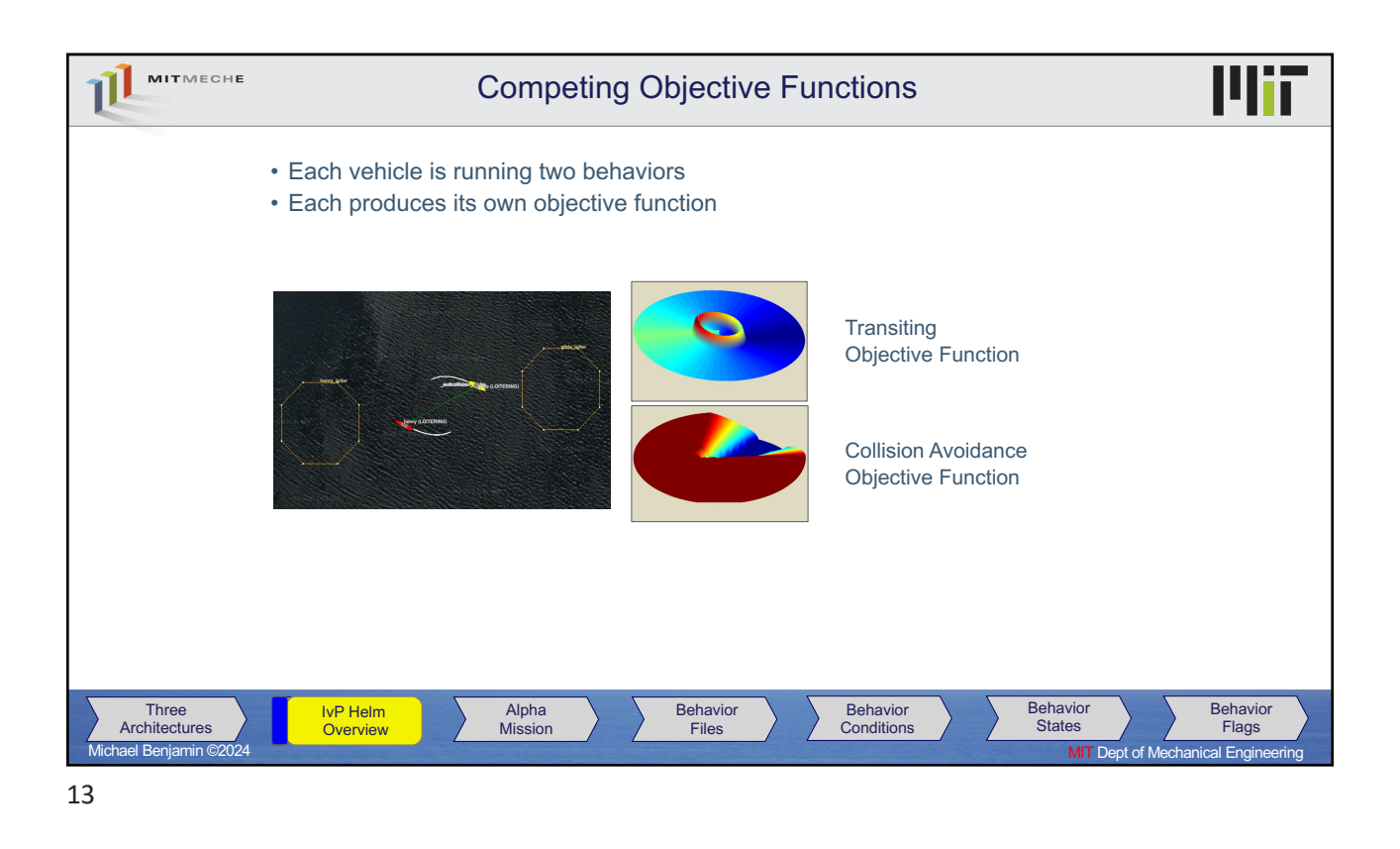

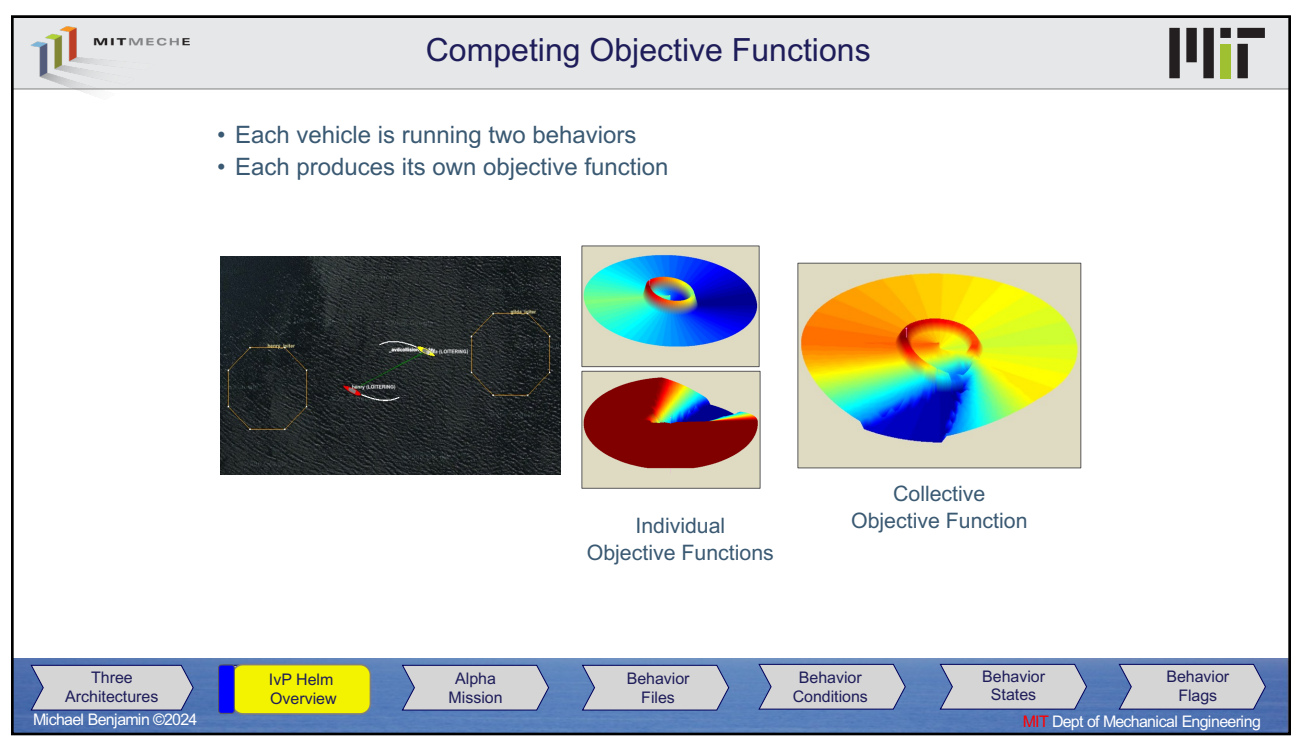

14

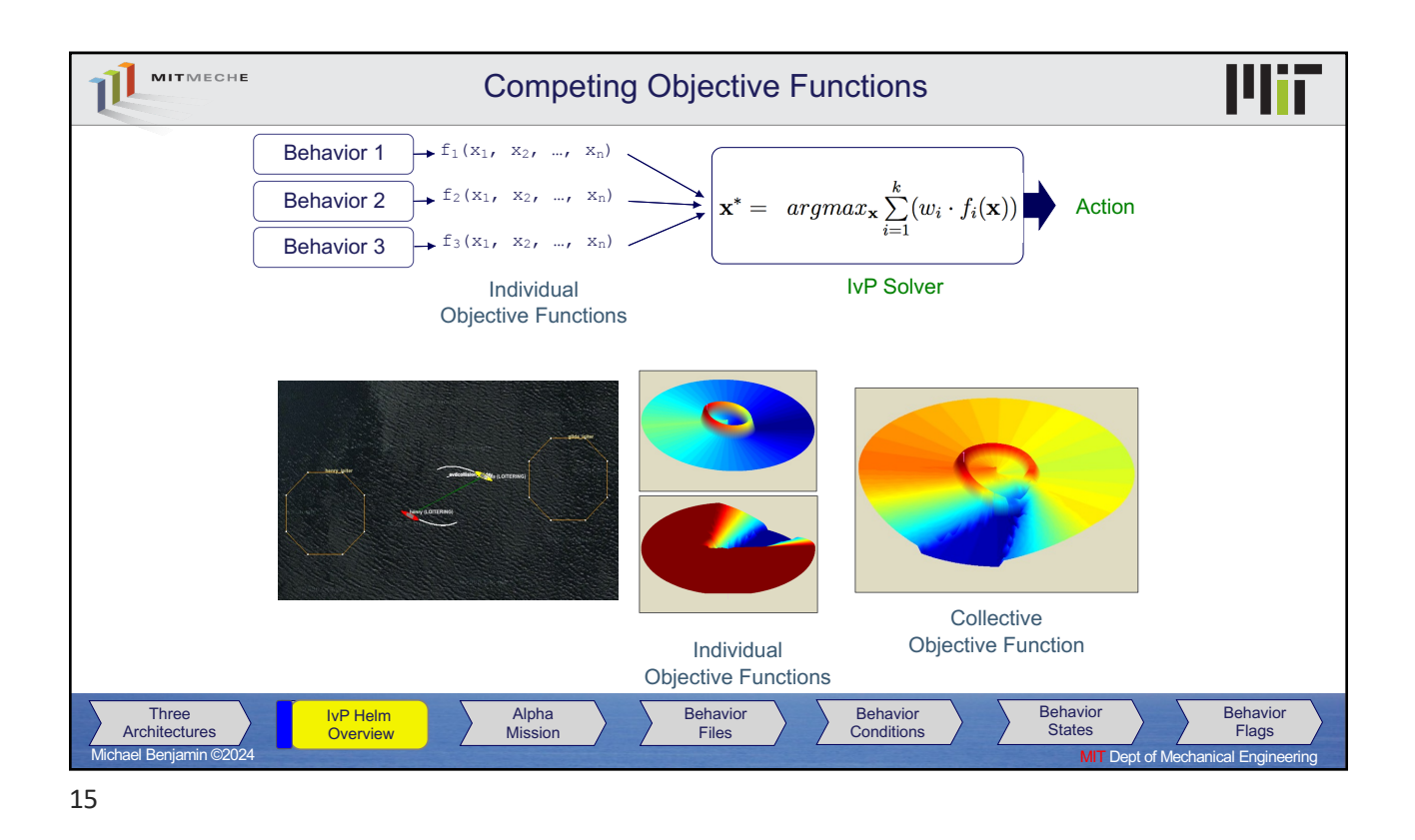

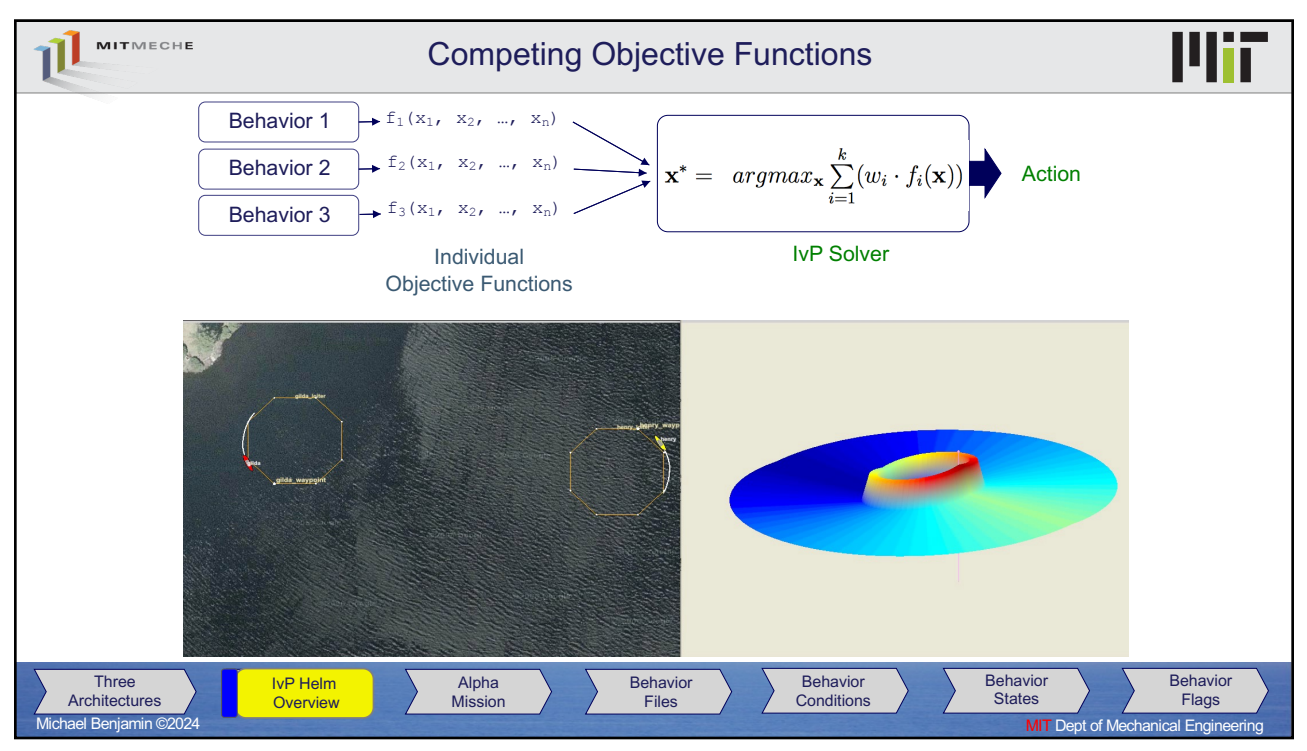

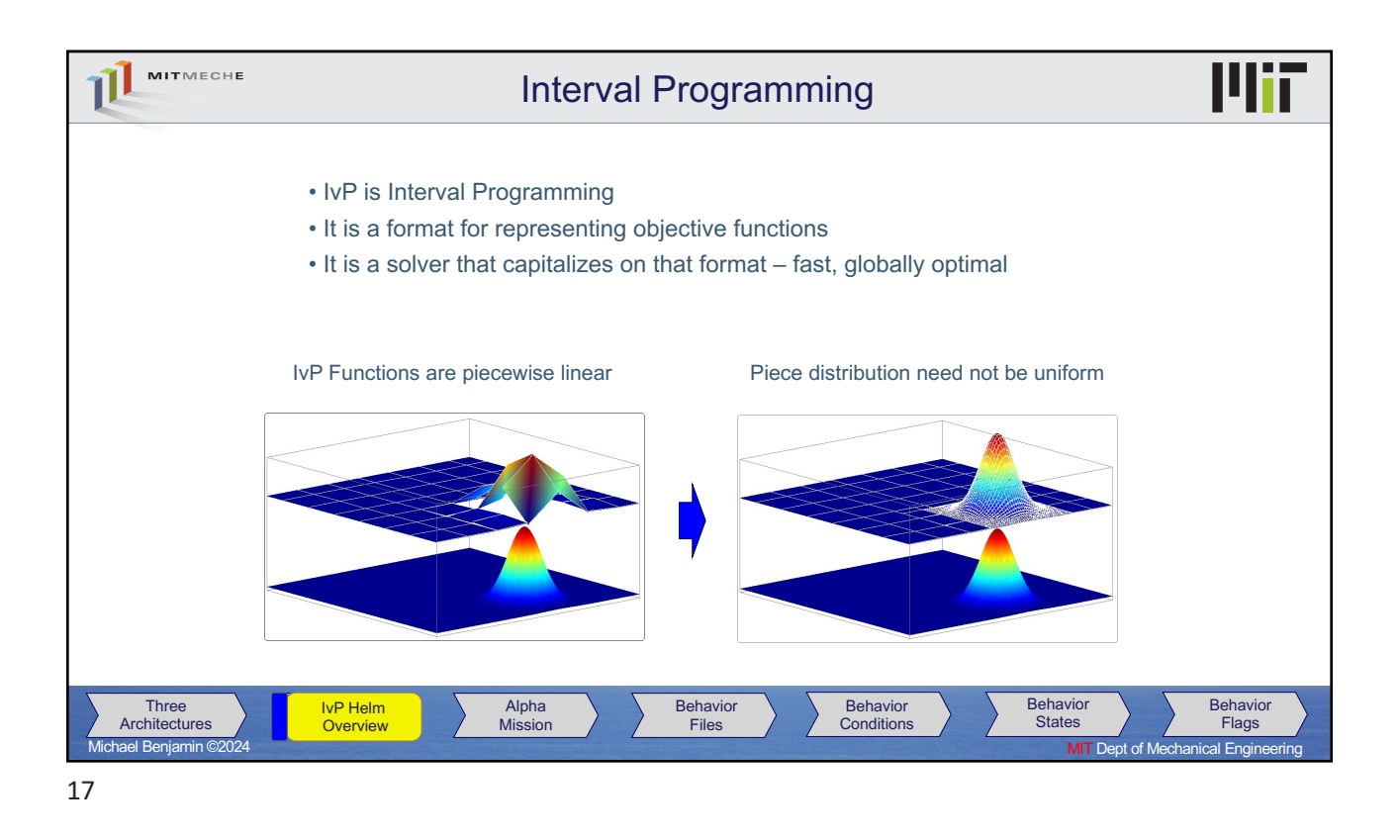

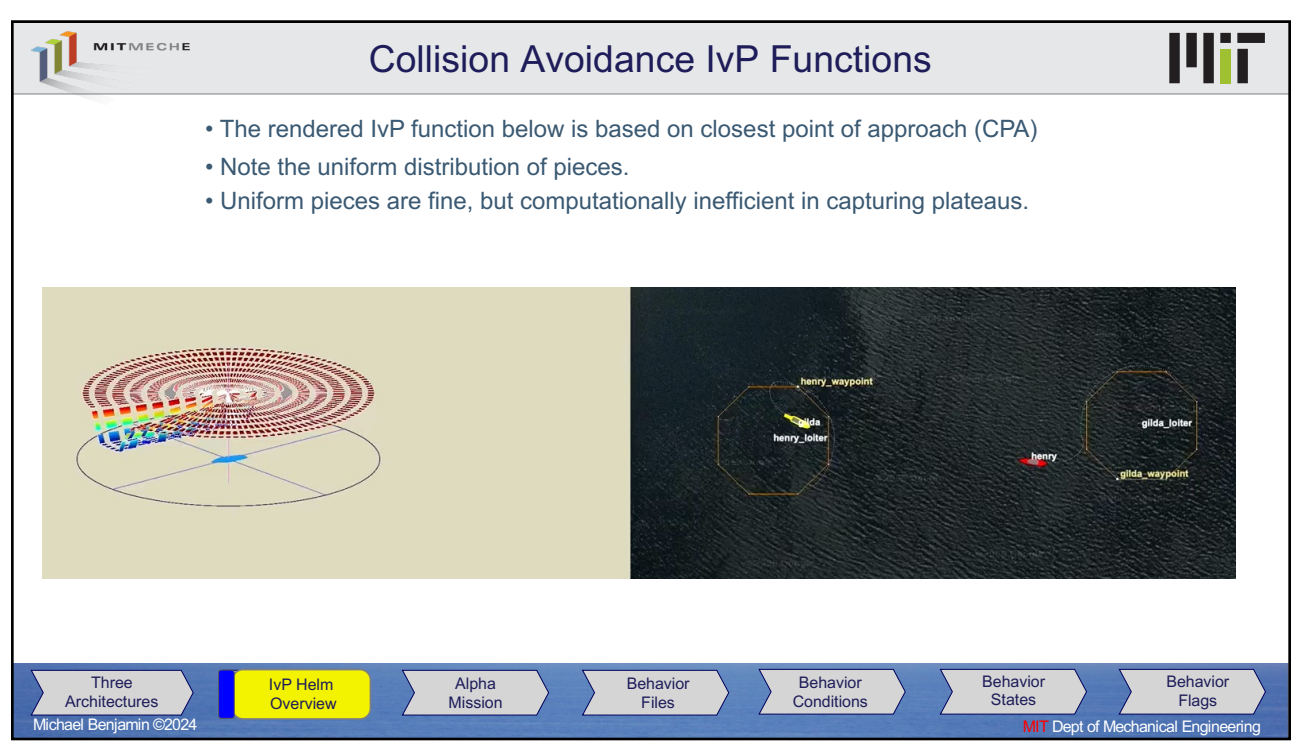

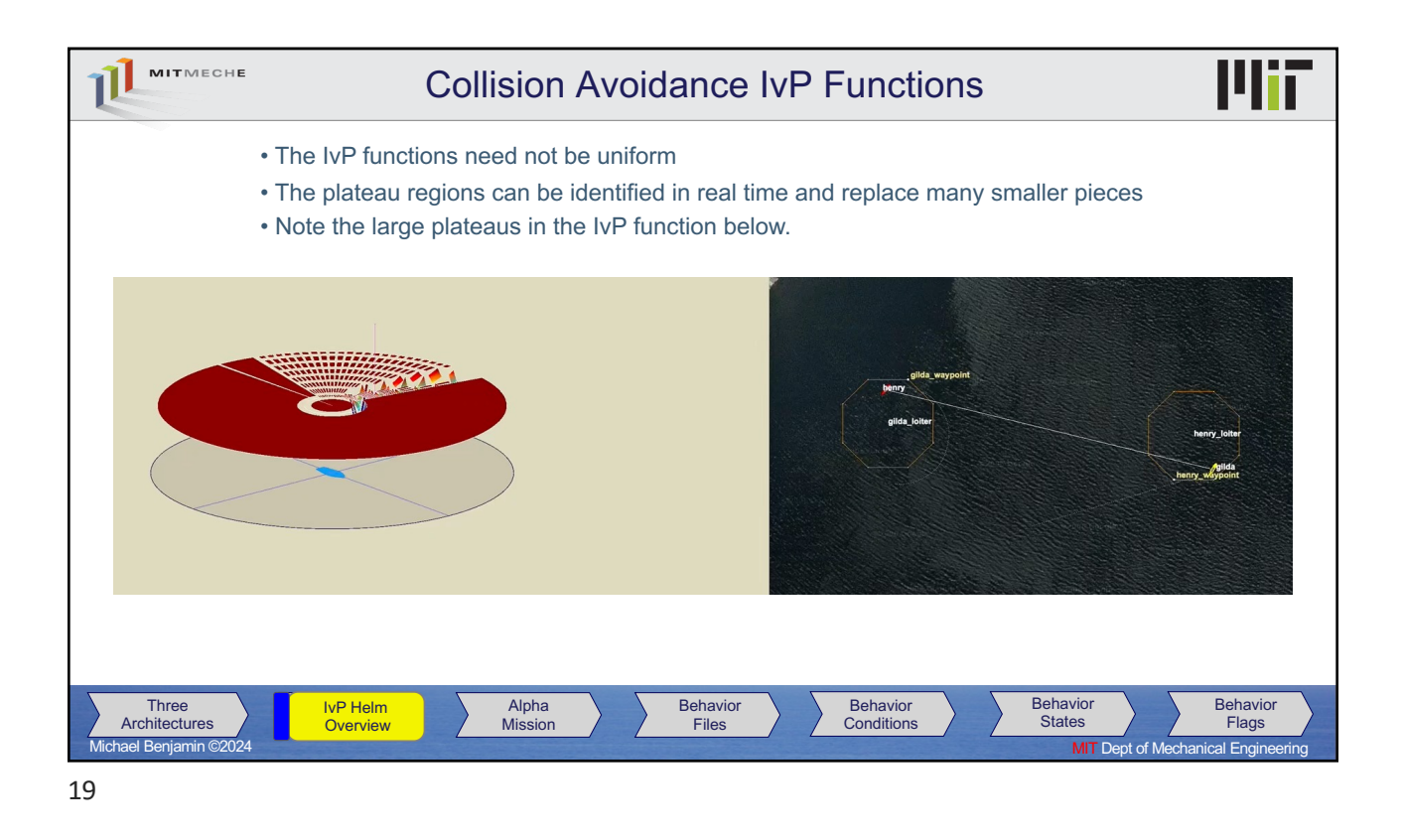

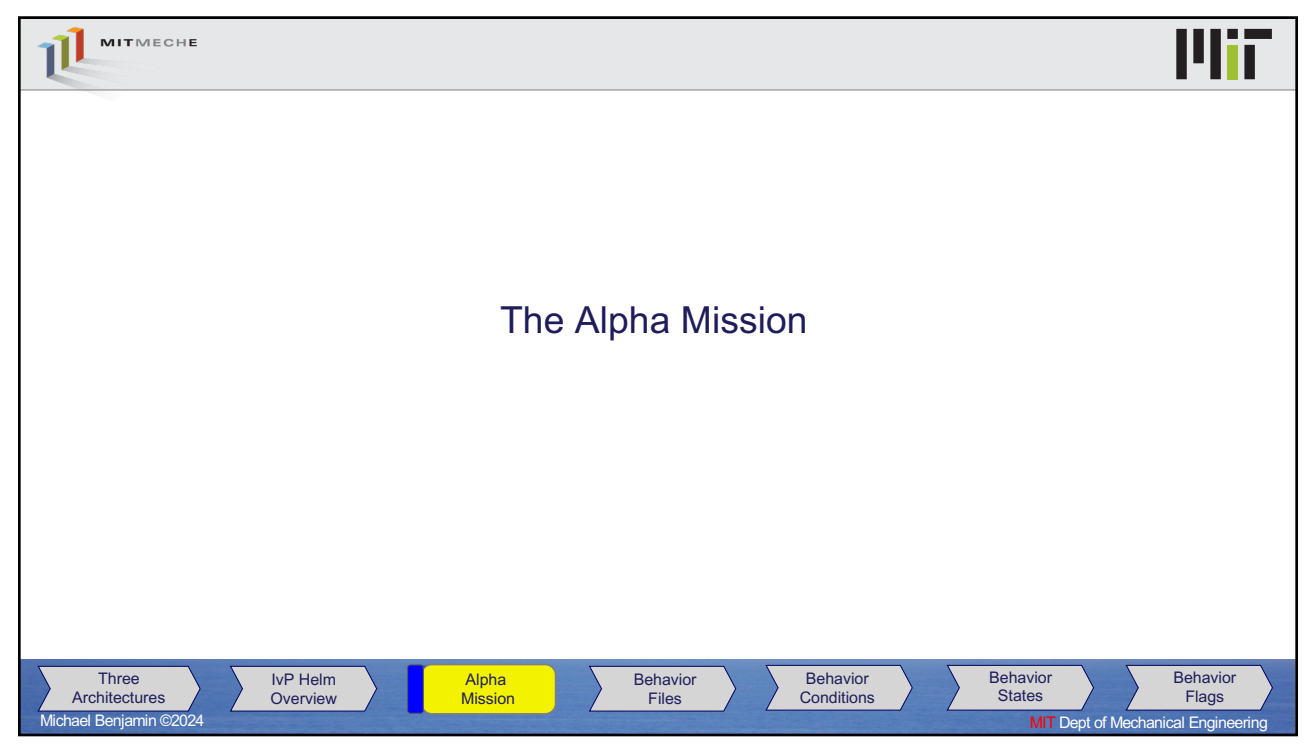

20

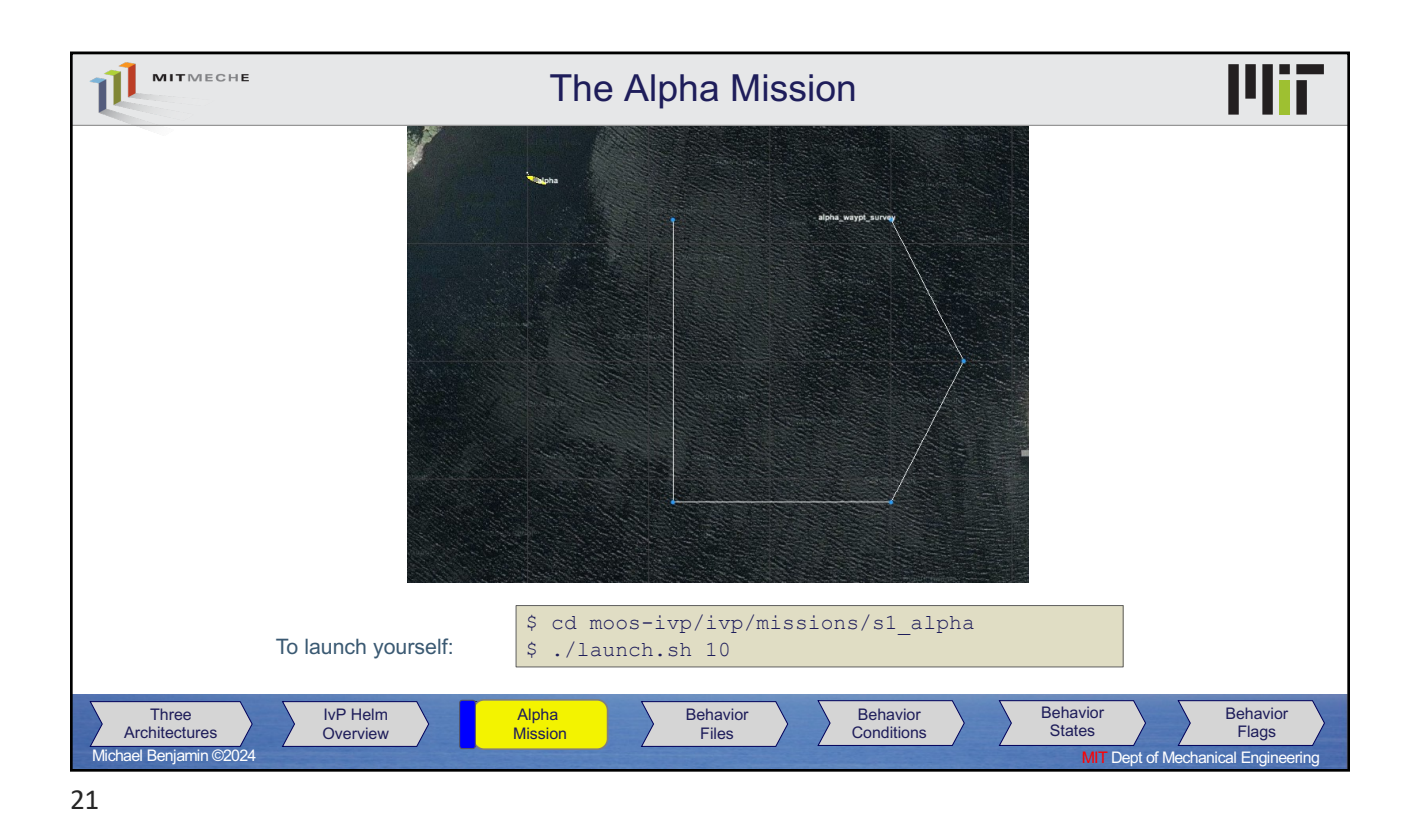

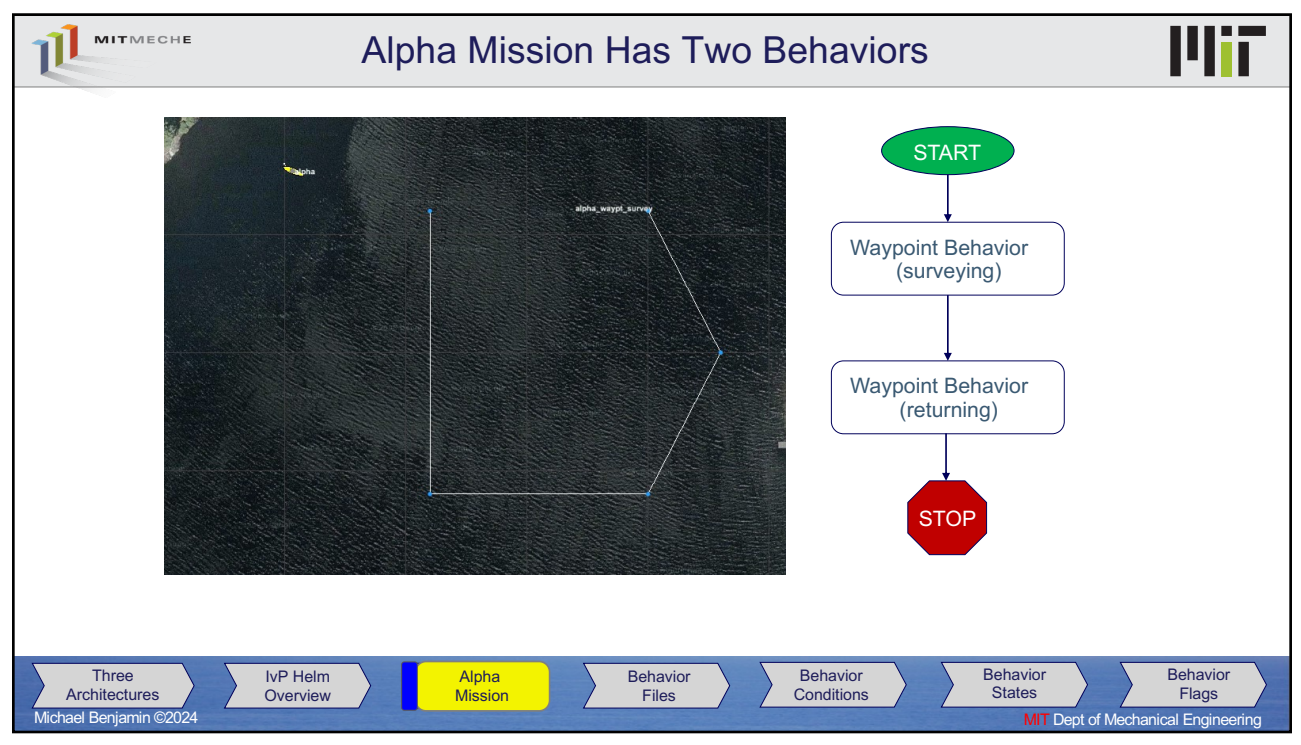

22

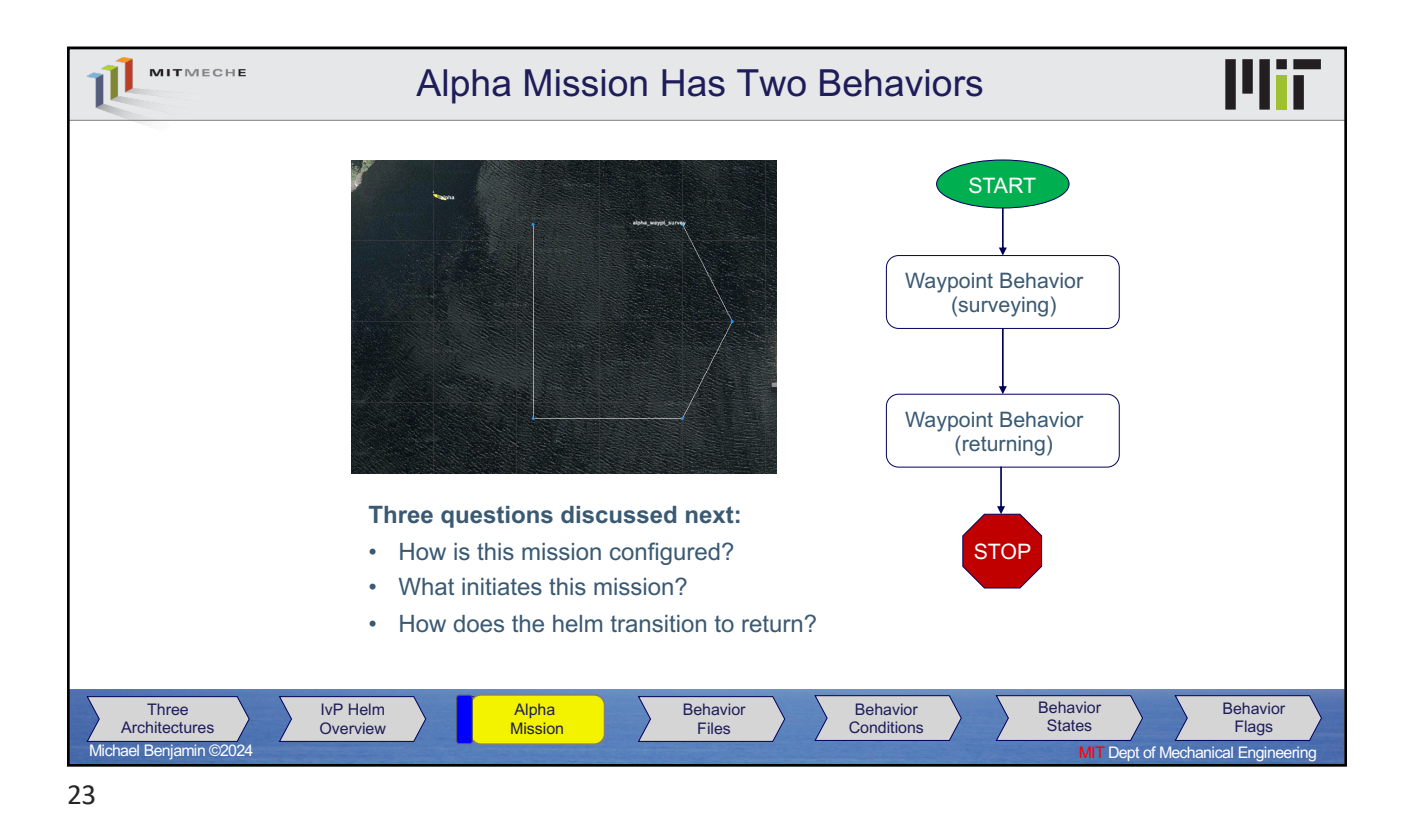

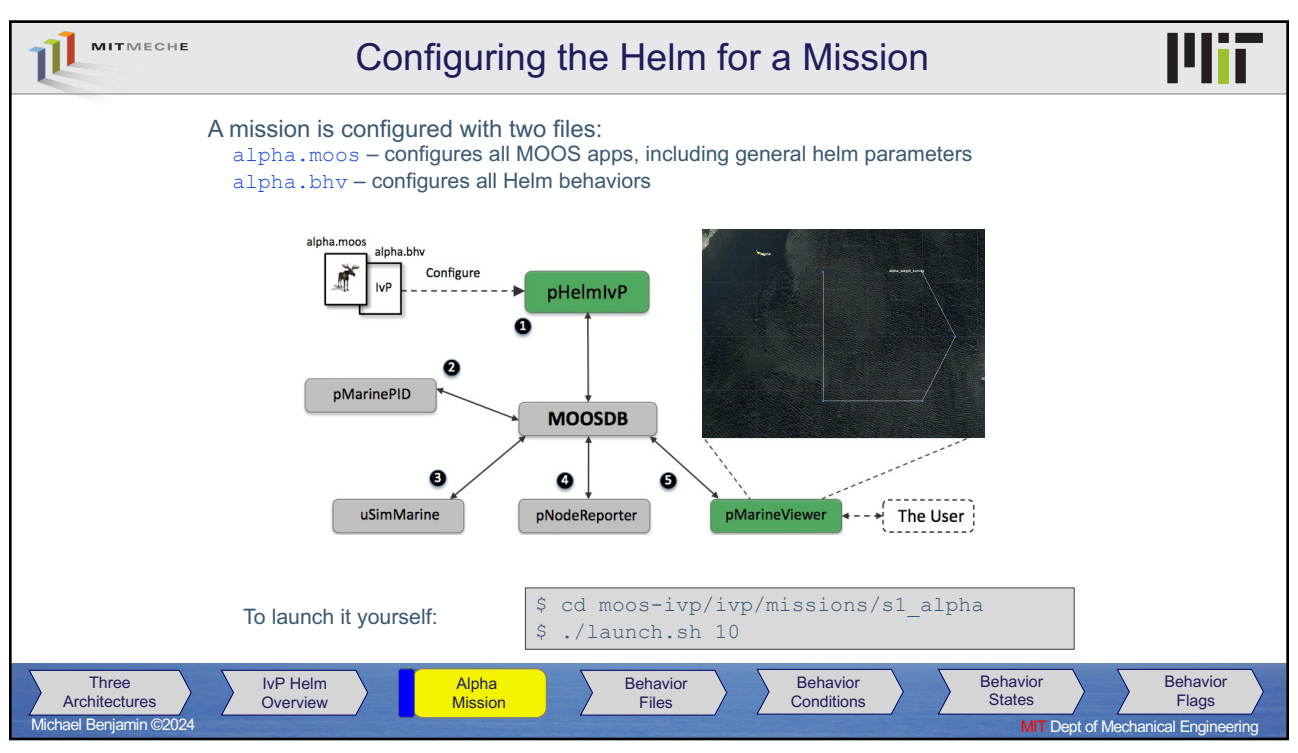

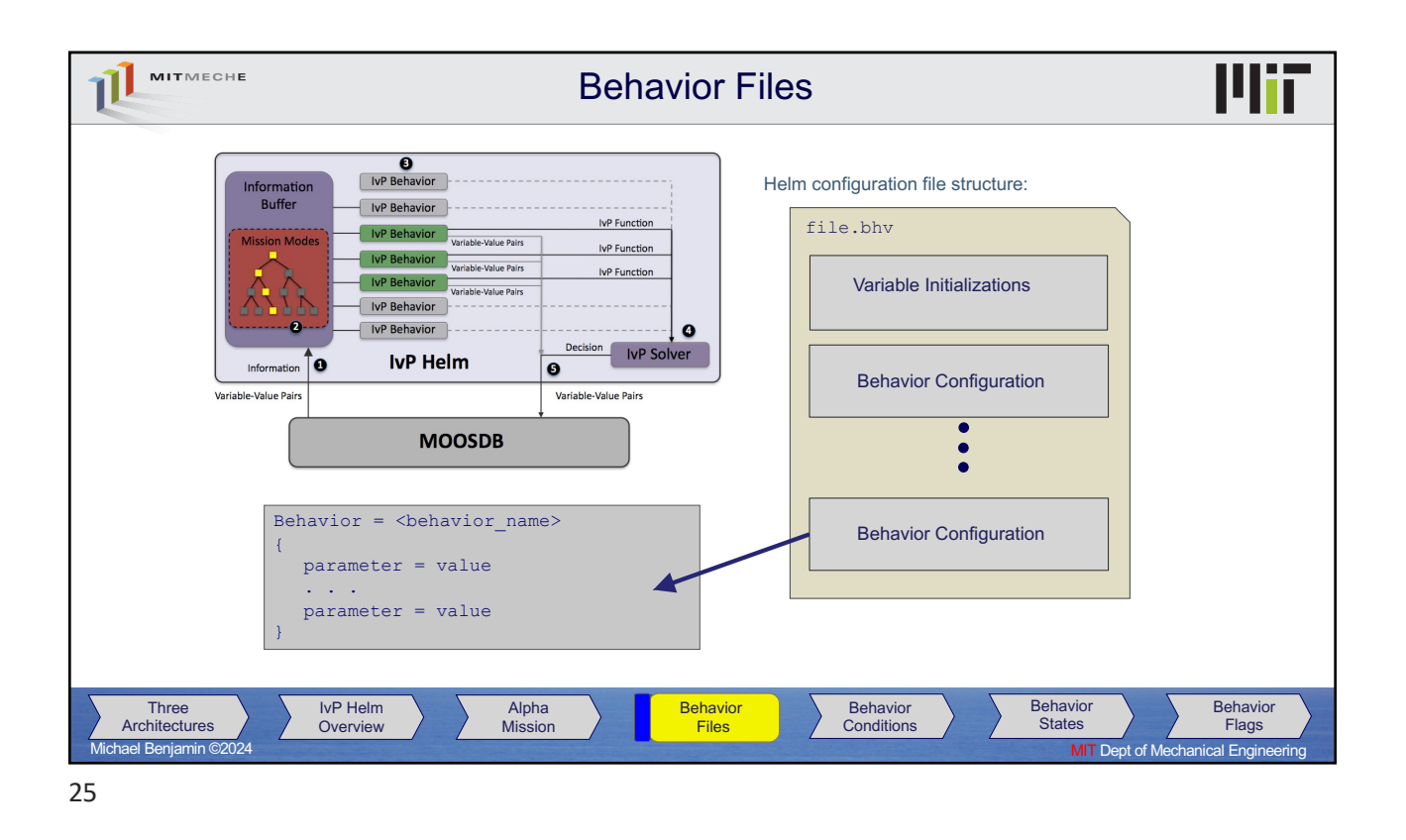

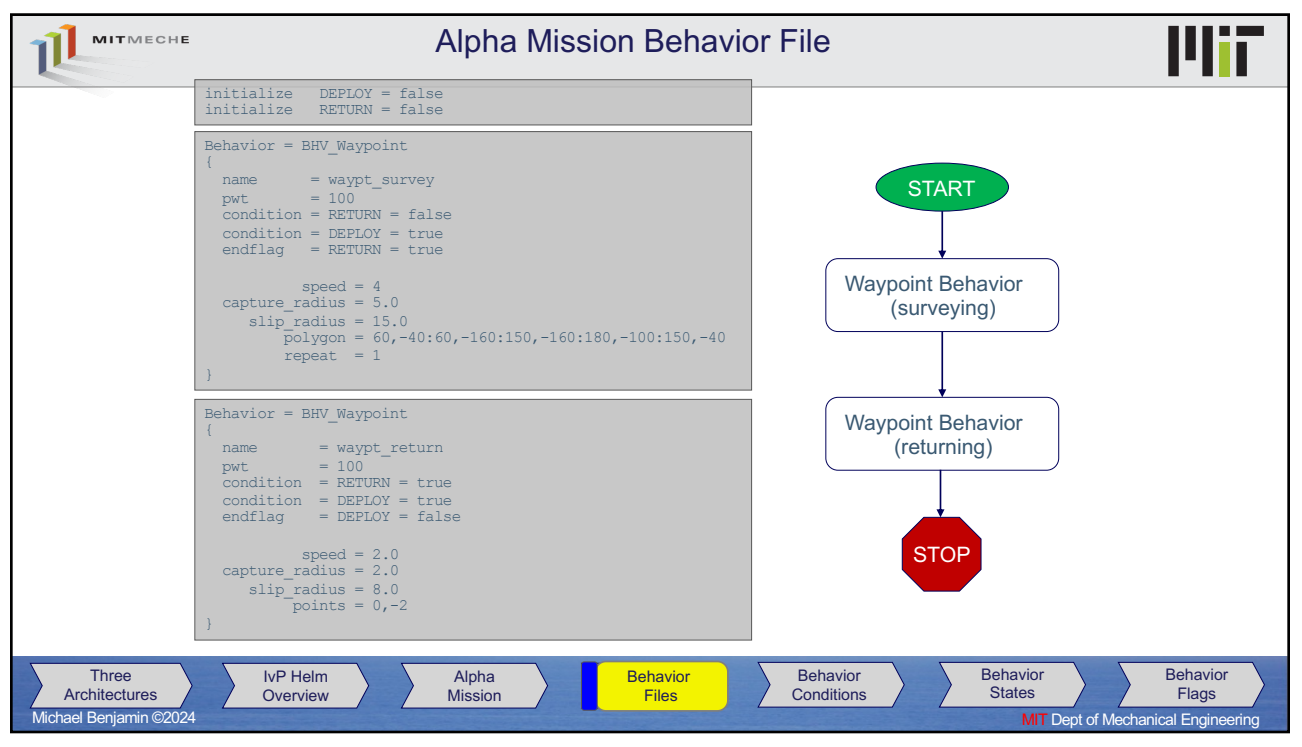

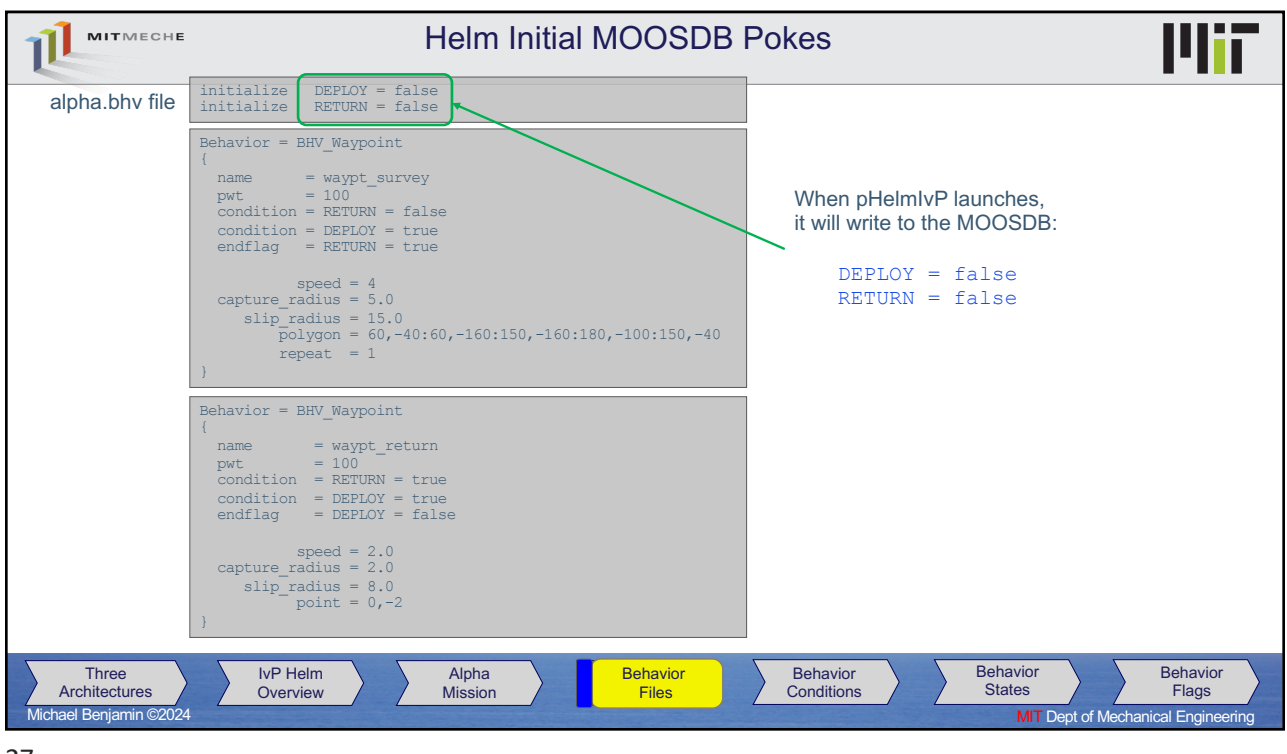

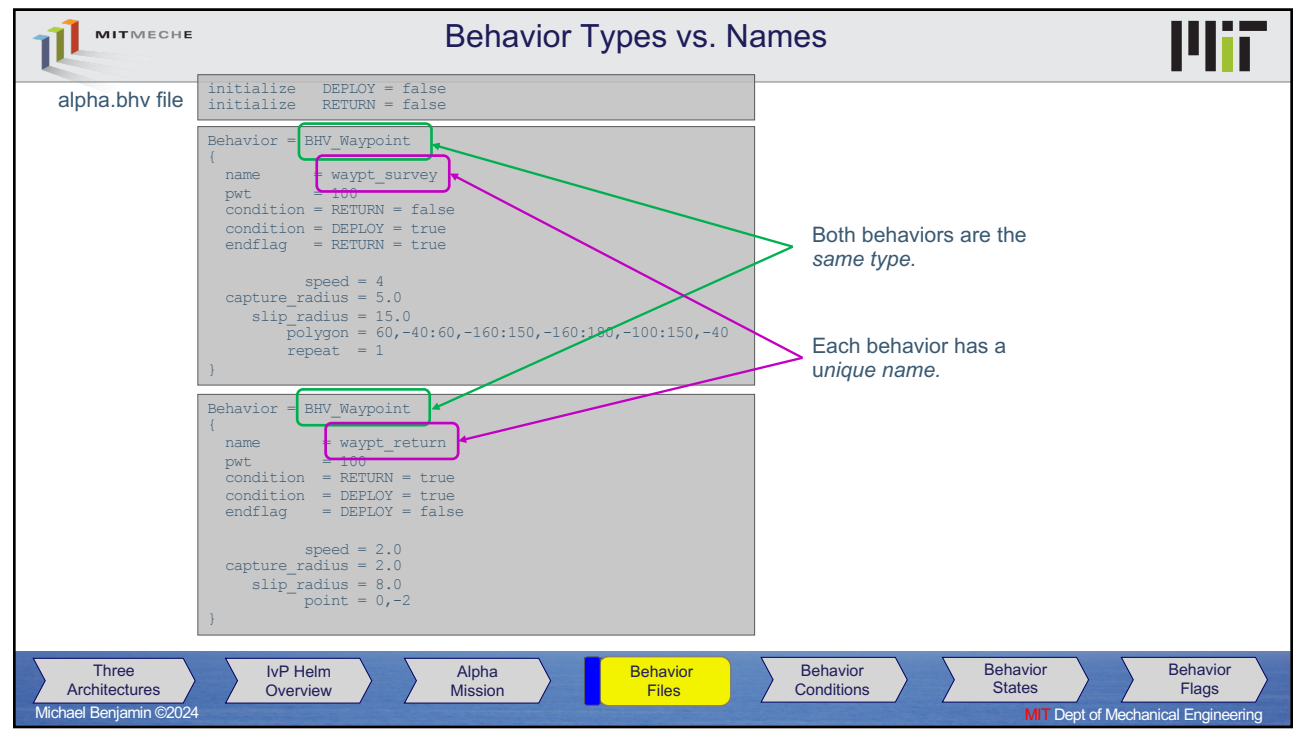

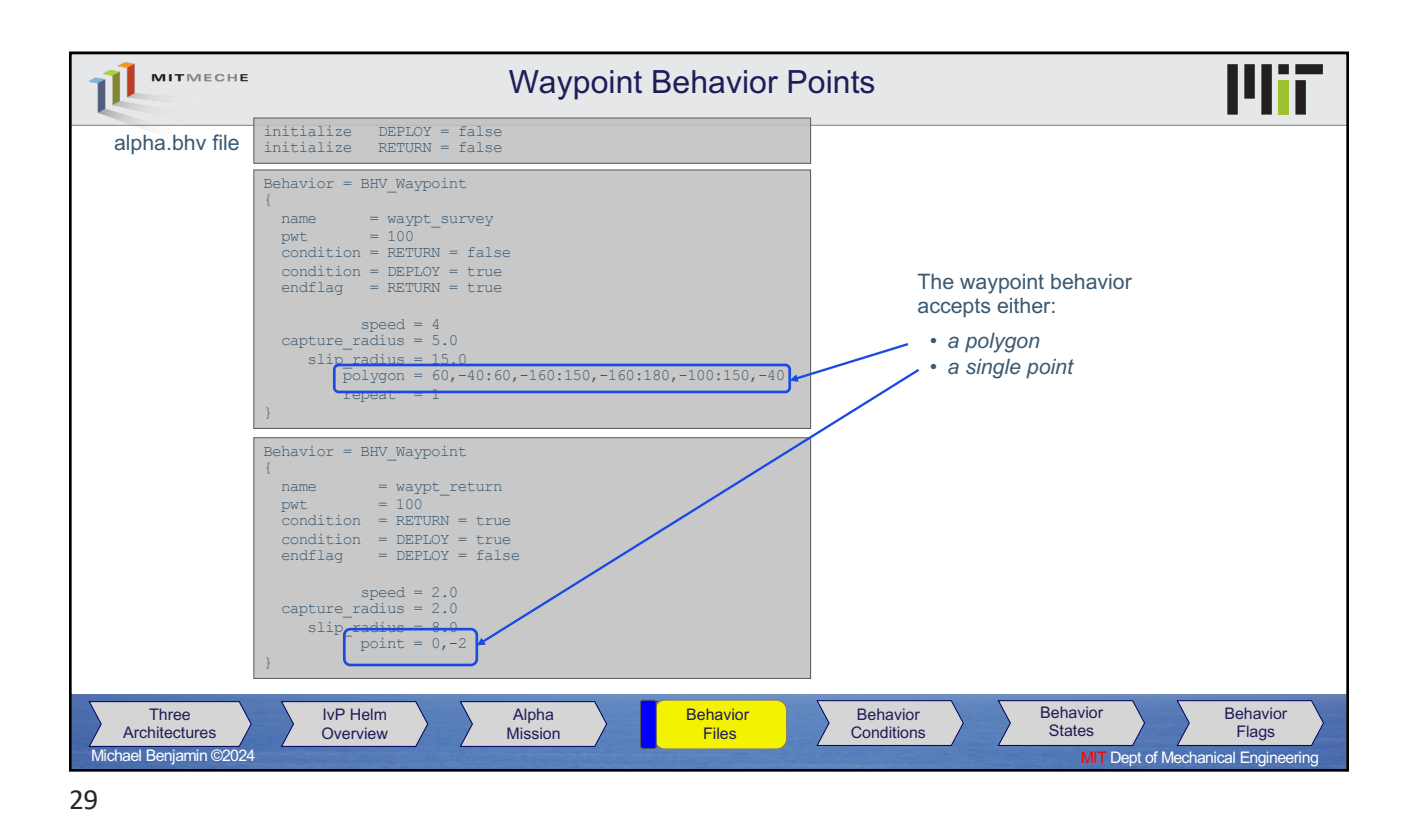

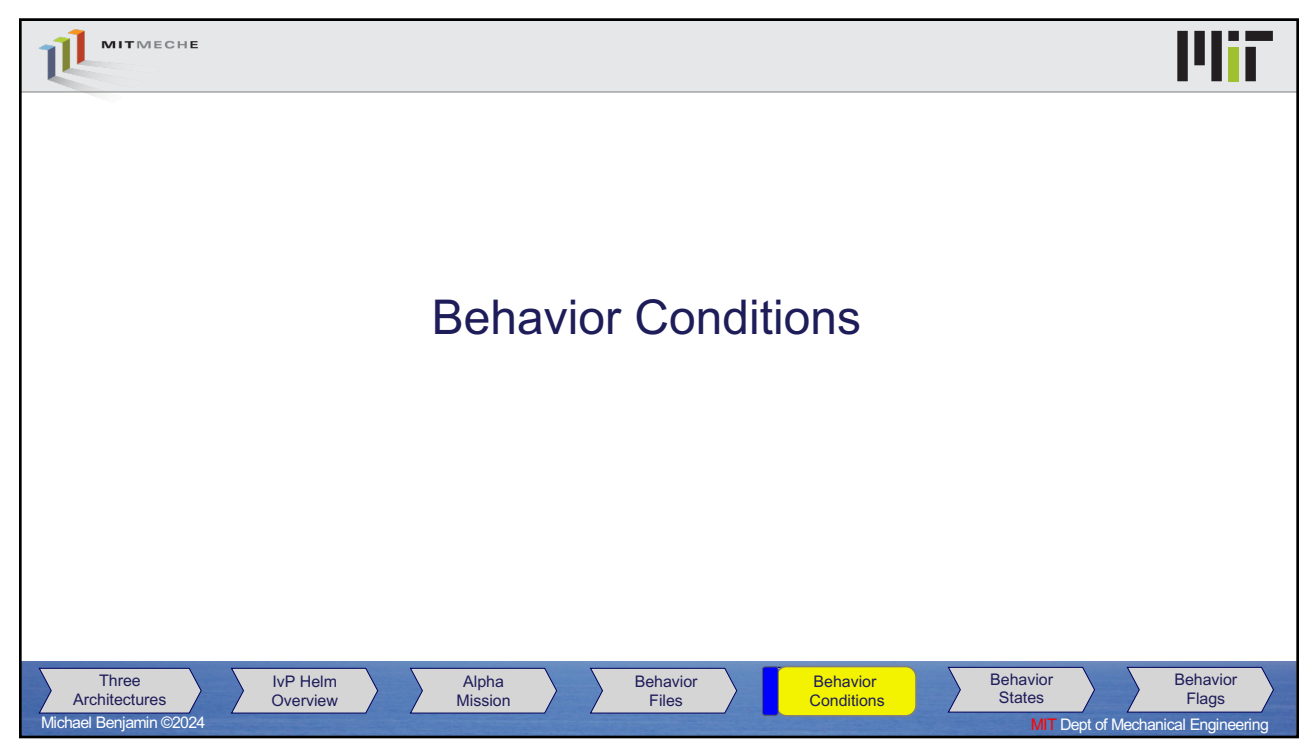

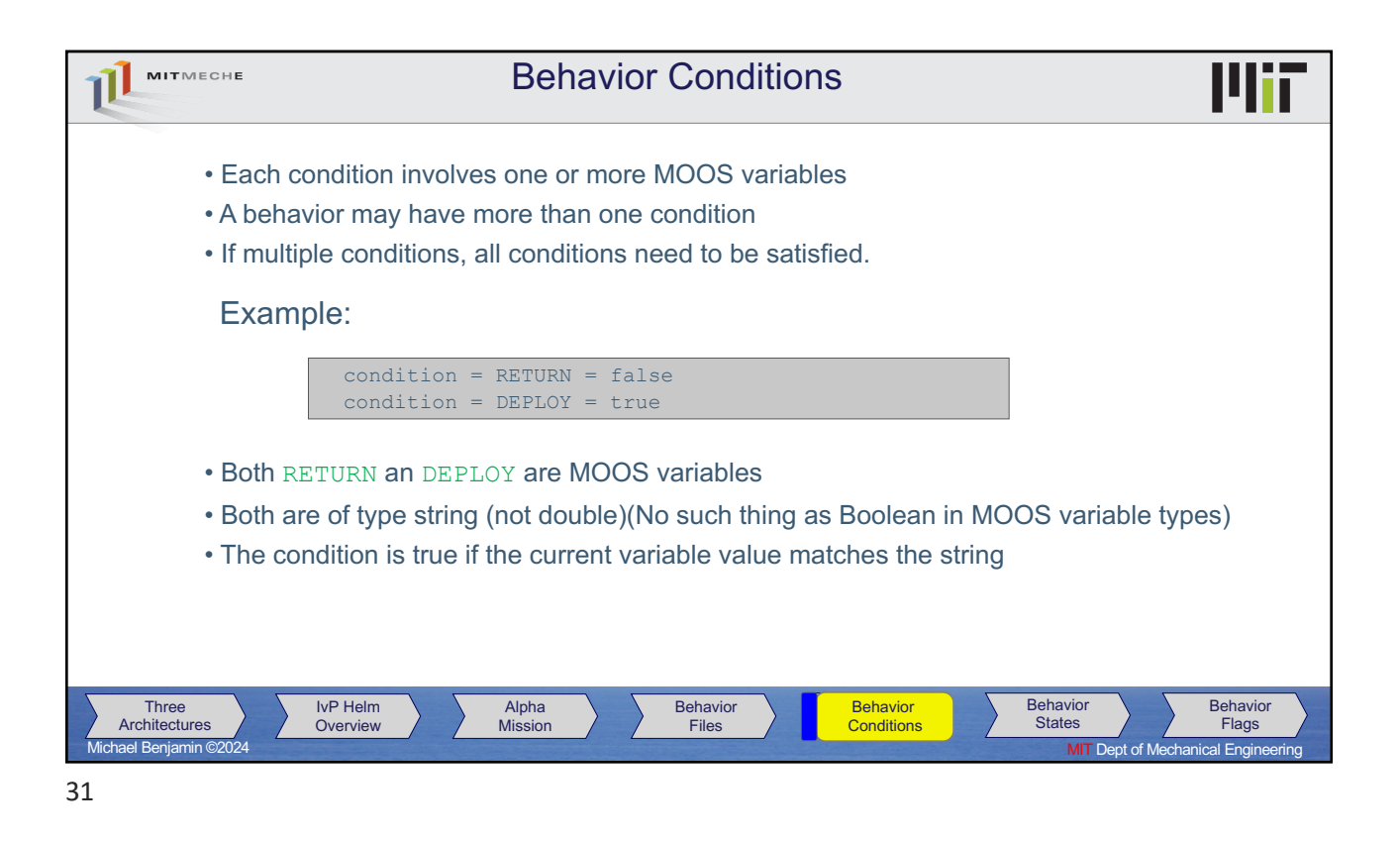

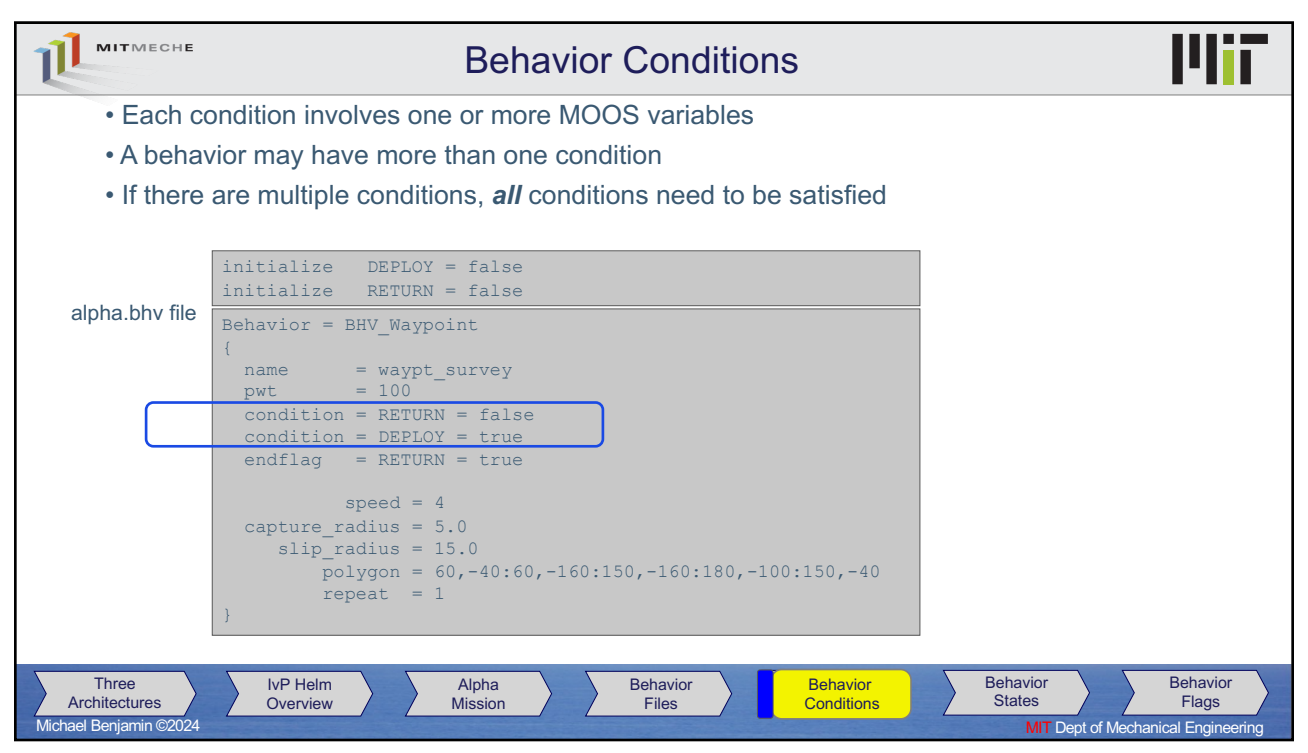

32

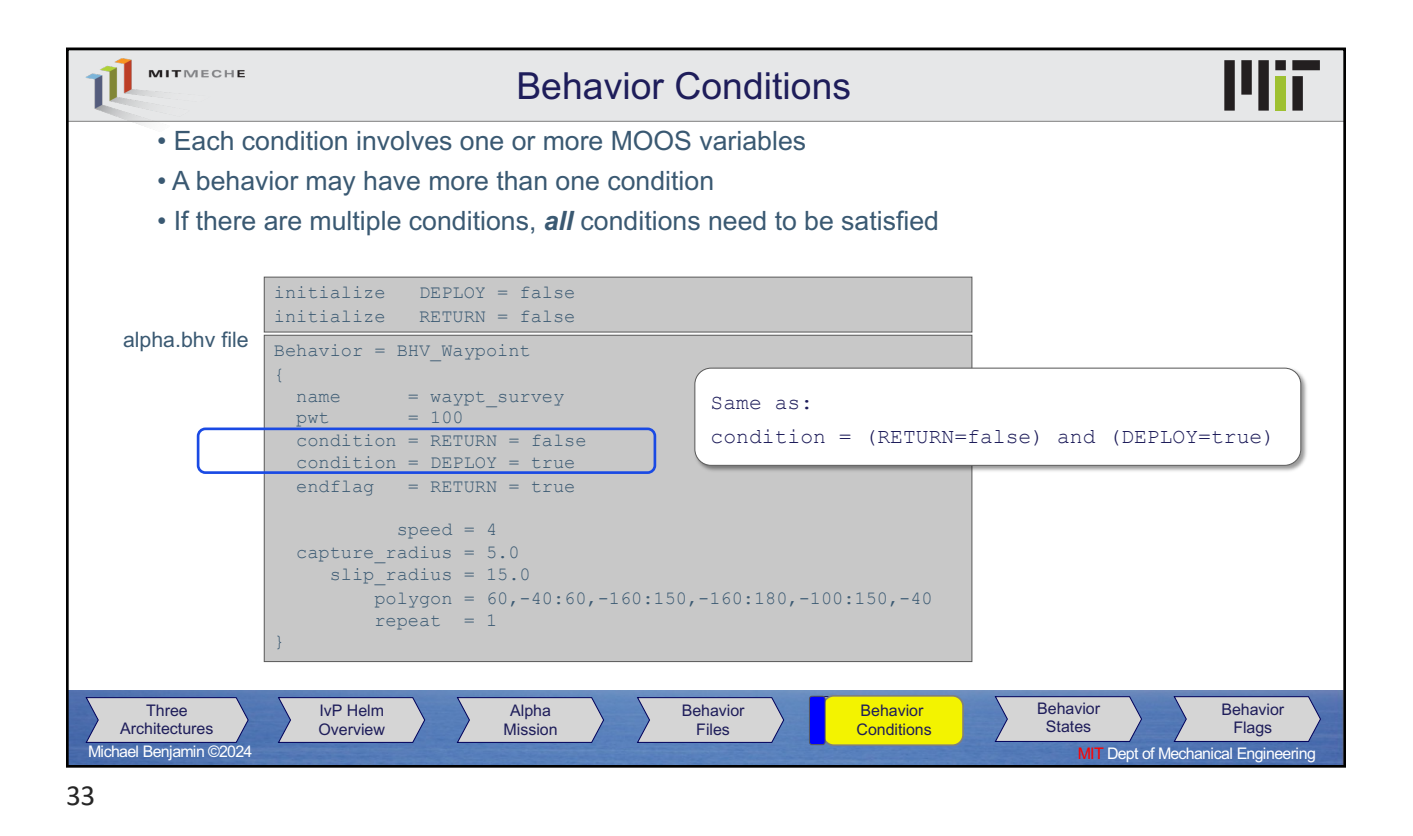

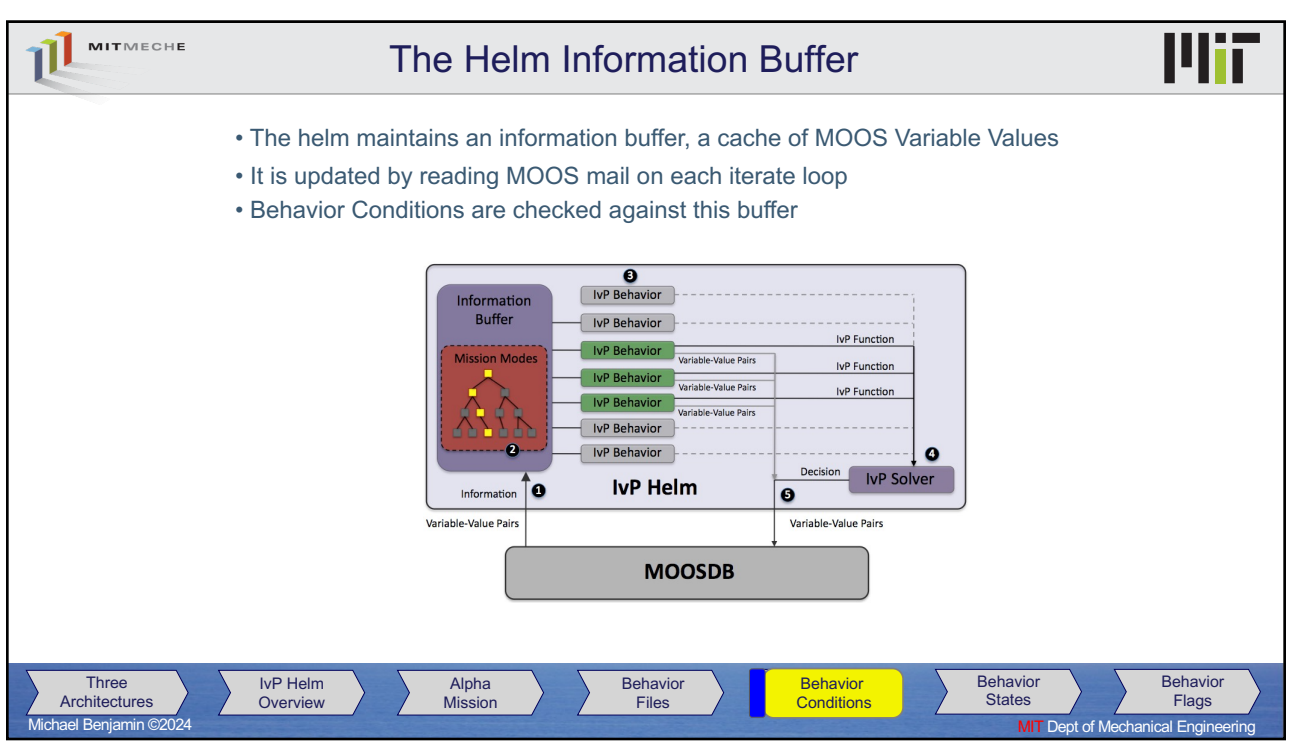

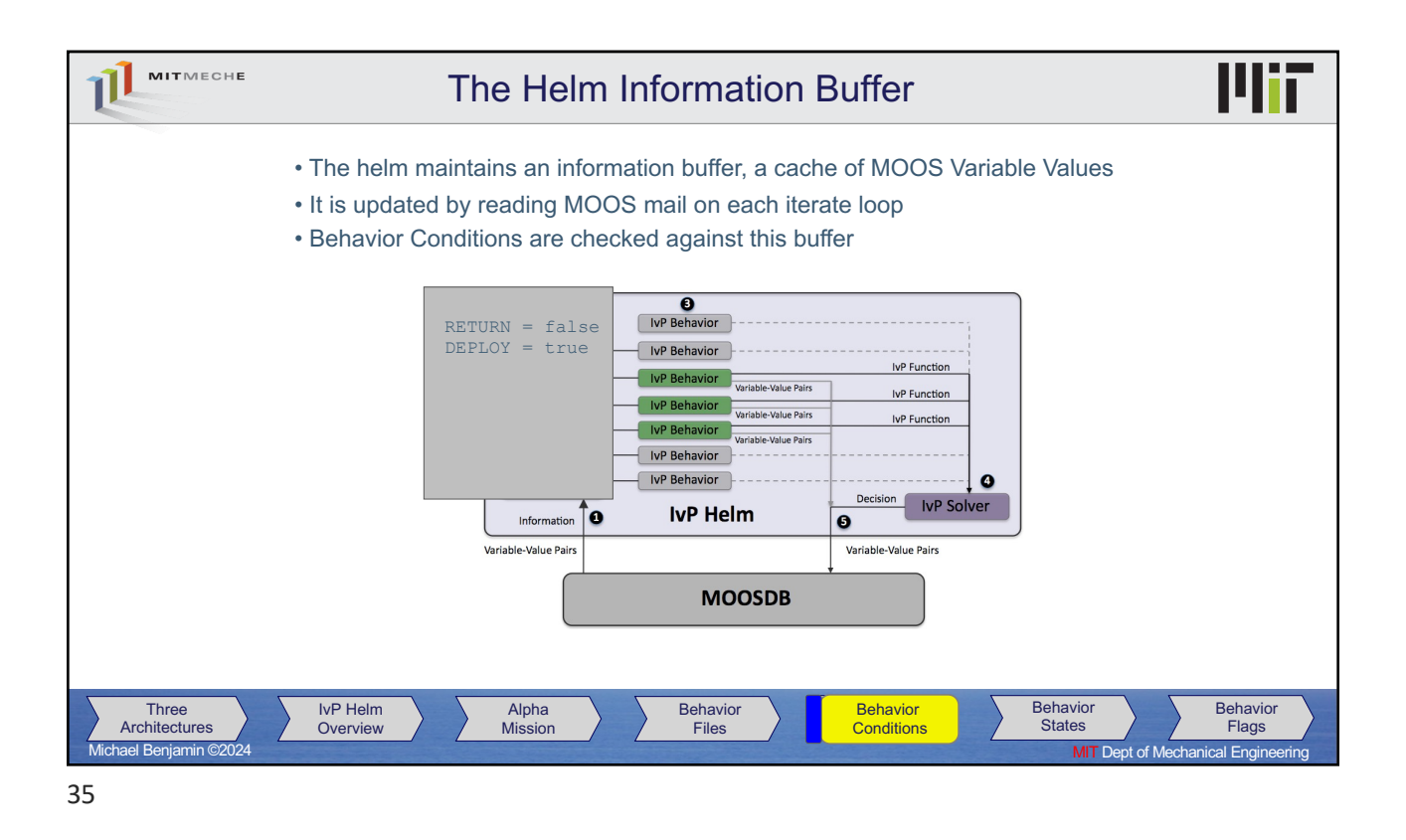

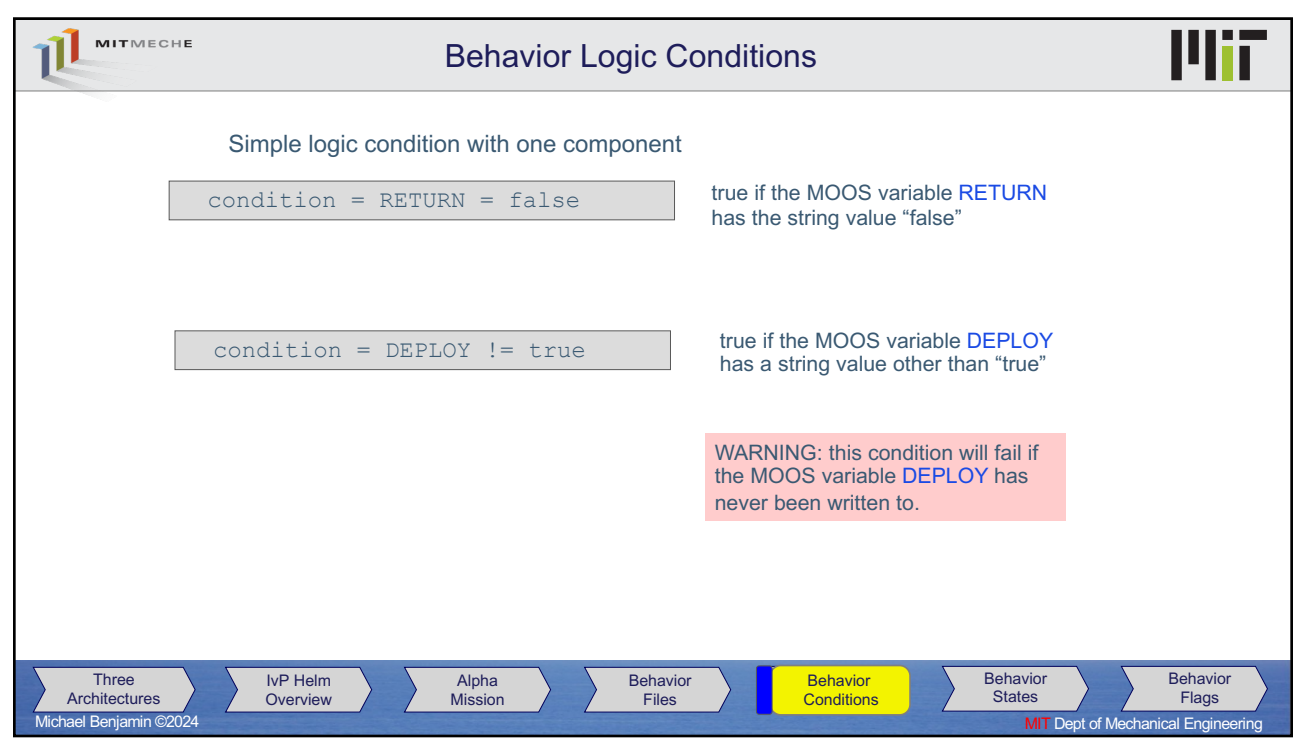

36

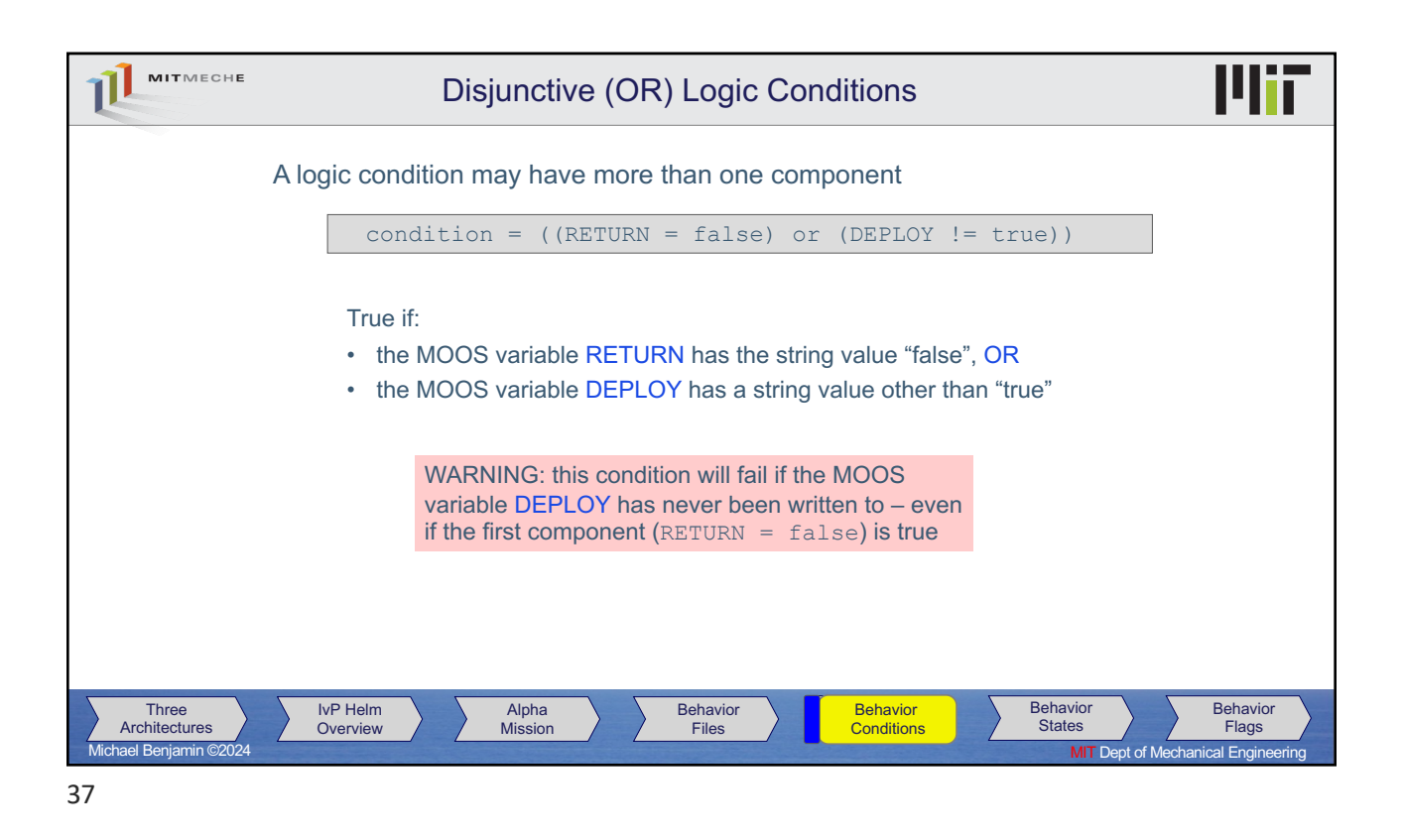

| MITMECHE                                                                                                    | Simple Example: "Double Loiter"                                                                                                    |                                                                                                    |
|----------------------------------------------------------------------------------------------------|----------------------------------------------------------------------------------------------------|----------------------------------------------------------------------------------------------------|
|                                                                                                    |                                                                                                    | Launch and return position                                                                                                    |
| <b>Mission Synopsis:</b><br>Upon receiving a deploy<br>command, transit to and loiter at<br>region A for a fixed duration and<br>then to region B. Periodically<br>switch between regions until<br>recalled home. | Behavior = BHV Loiter<br>$=$ loiter a<br>name<br>condition = ((DEPLOY=true) and (REGION=A)) and (RETURN=false)<br>$speed = 1.8$<br>radius $= 4.0$<br>polygon = format=radial, x=0, y=-75, radius=40, pts=8<br>Behavior = BHV Loiter<br>$=$ loiter $\mathbf b$<br>name<br>condition = ((DEPLOY=true) and (REGION=B)) and (RETURN=false)<br>speed = $1.8$<br>radius $= 4.0$<br>polygon = format=radial, x=160, y=-75, radius=40, pts=8 | (80 meters)<br><b>REGION A</b><br><b>REGION B</b><br>Initialize DEPLOY = false<br>Initialize RETURN = false<br>Initialize REGION = A |
| Three<br>Architectures                                                                                                    | Behavior = BHV Return<br>$=$ return<br>name<br>$condition = (DEPLOY=true)$ and $(RETURN=true)$<br>speed = $1.8$<br>radius = $4.0$<br>point = $80,40$<br><b>IvP Helm</b><br><b>Behavior</b><br><b>Behavior</b><br>Alpha<br><b>Mission</b><br>Overview<br><b>Files</b><br><b>Conditions</b>                                                                                                    | <b>Behavior</b><br><b>Behavior</b><br><b>States</b><br>Flags                                                                         |

38

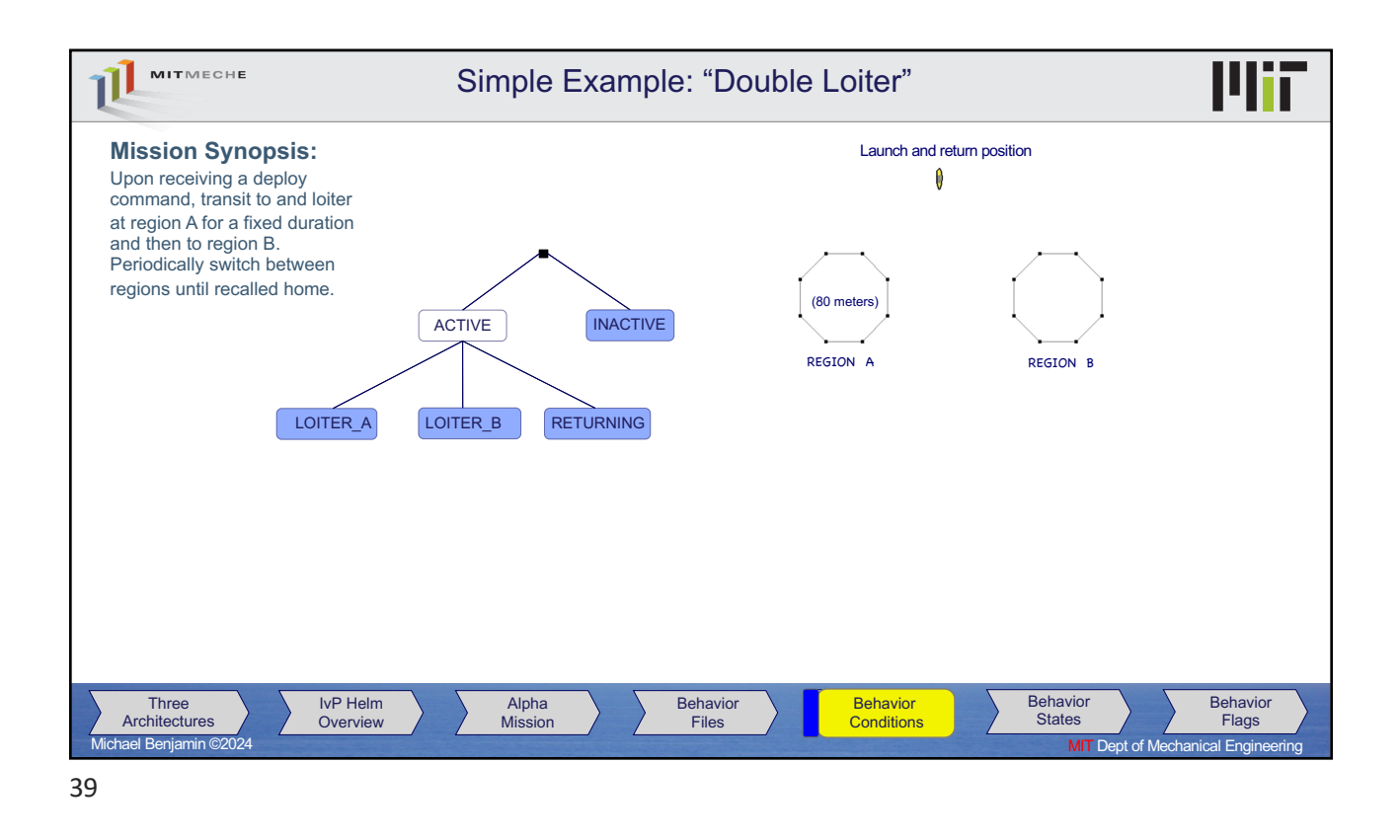

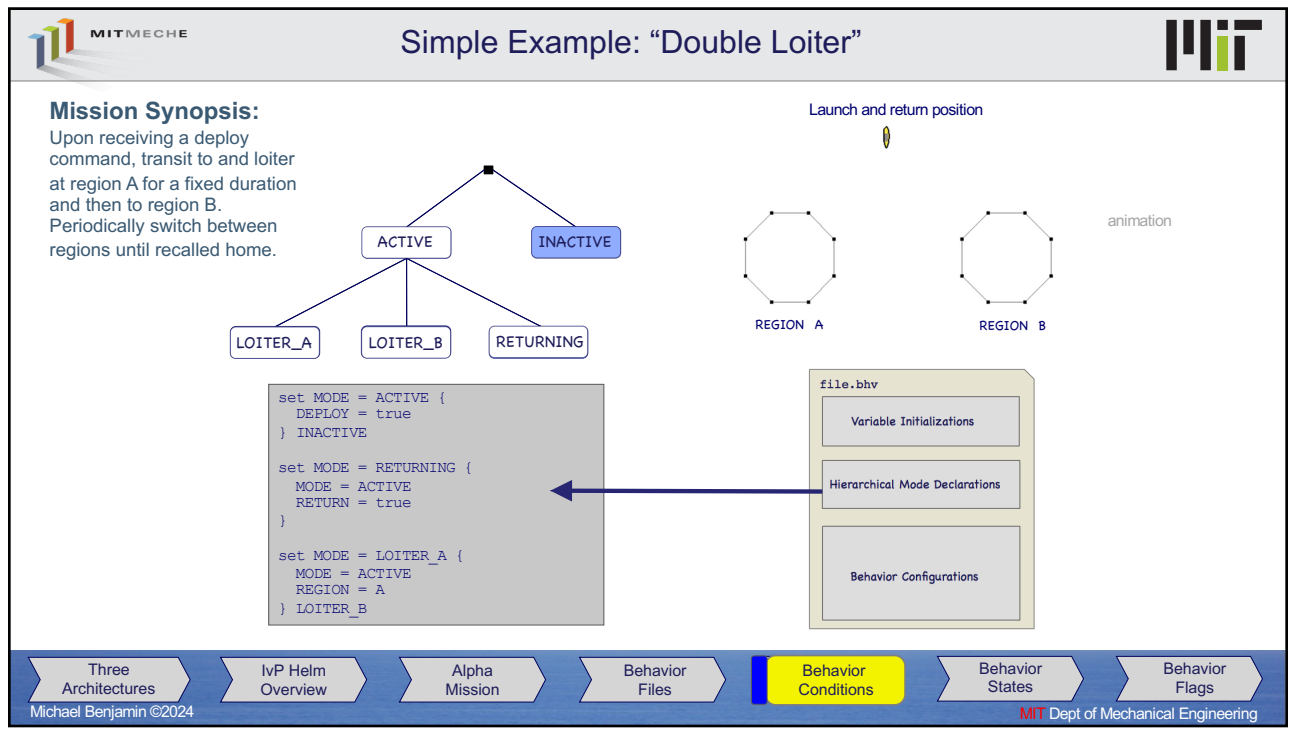

40

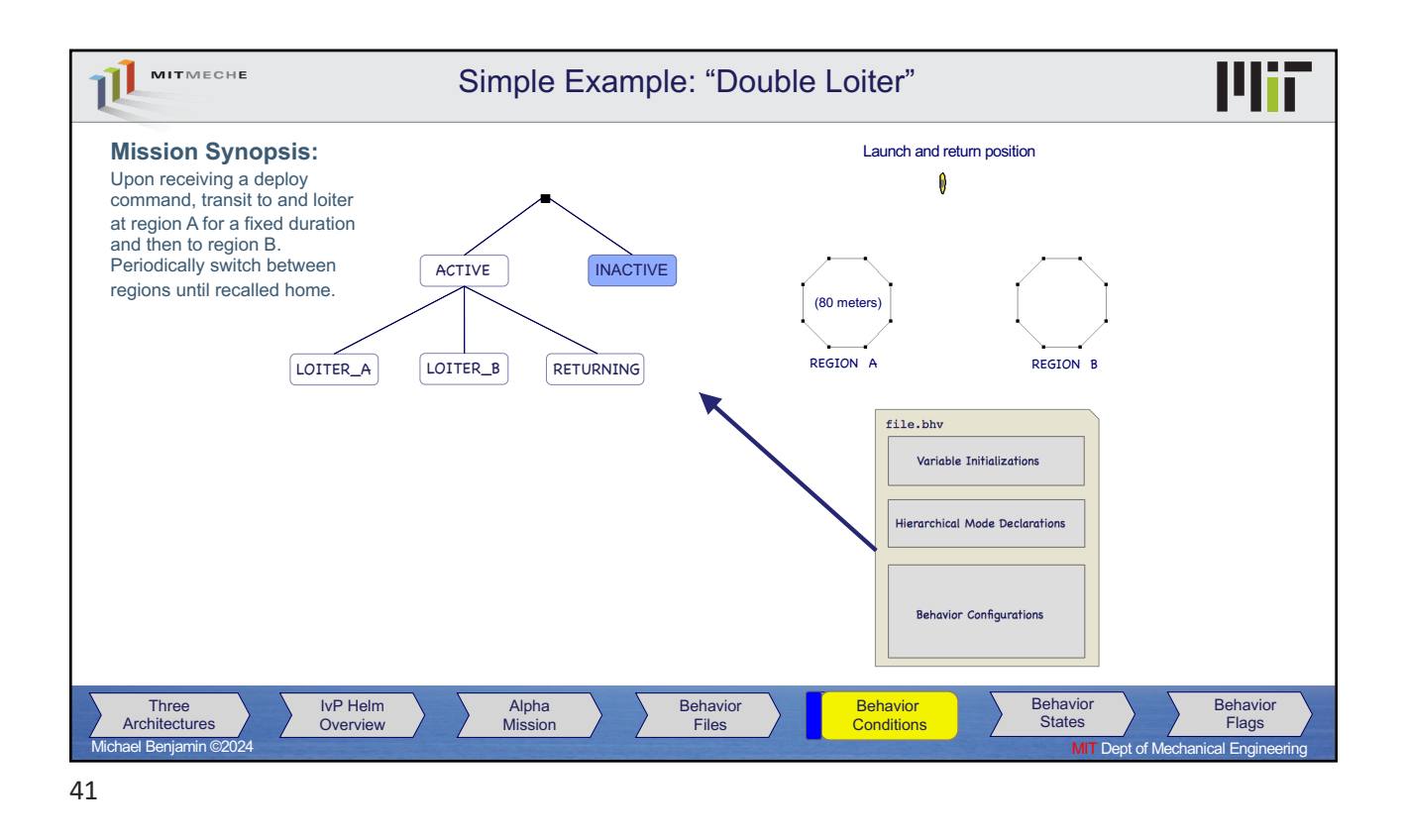

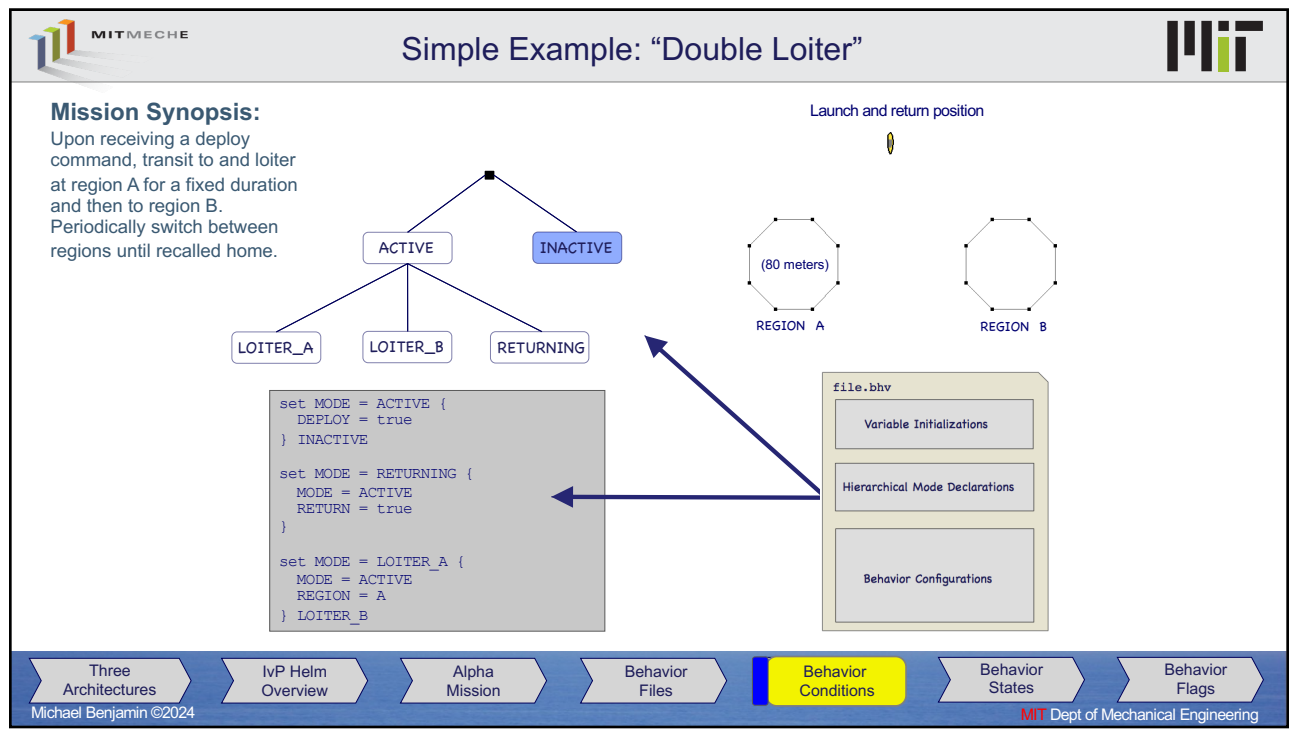

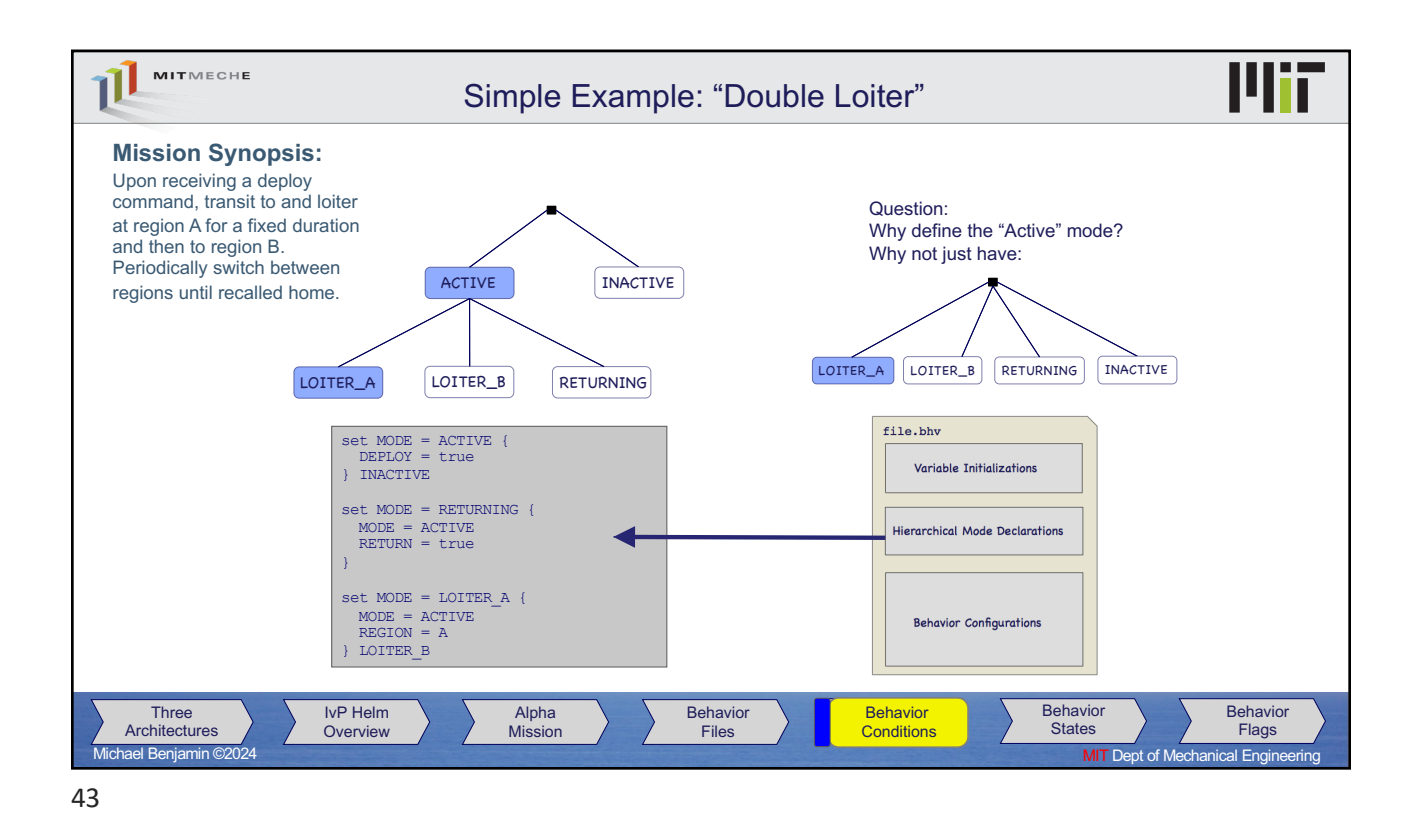

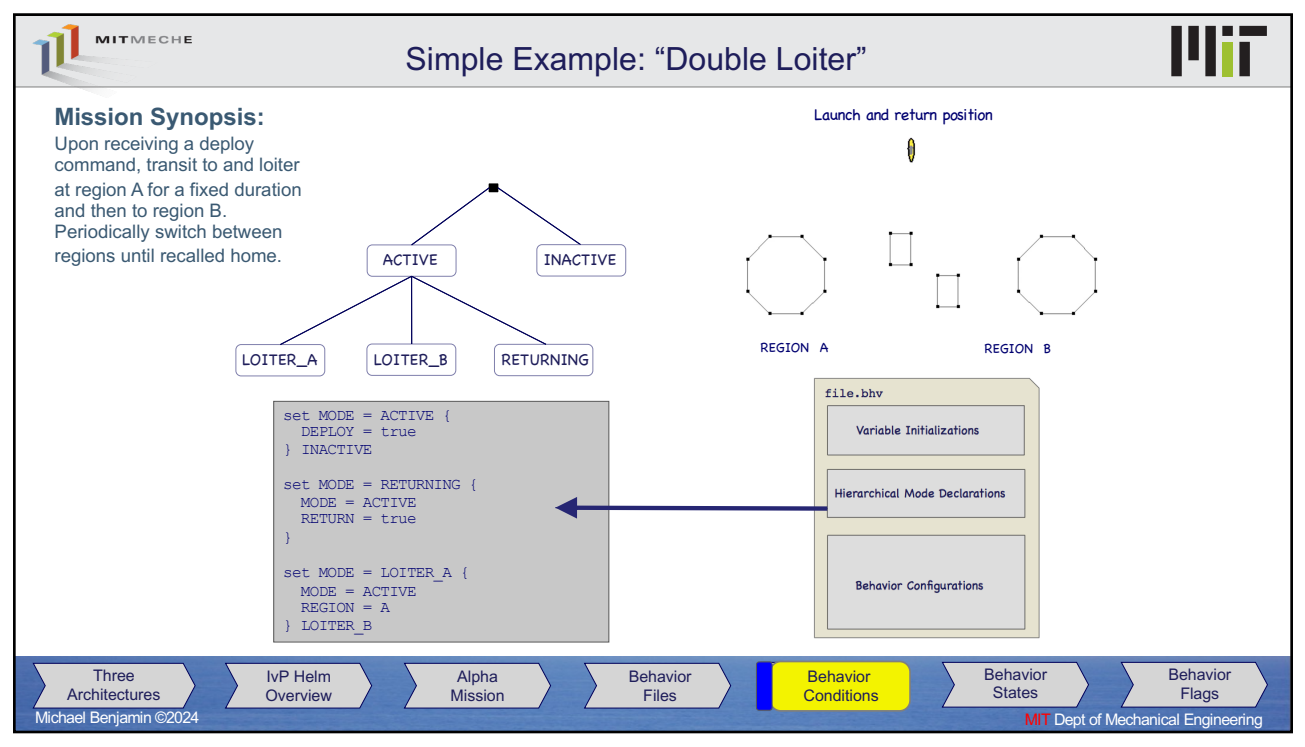

44

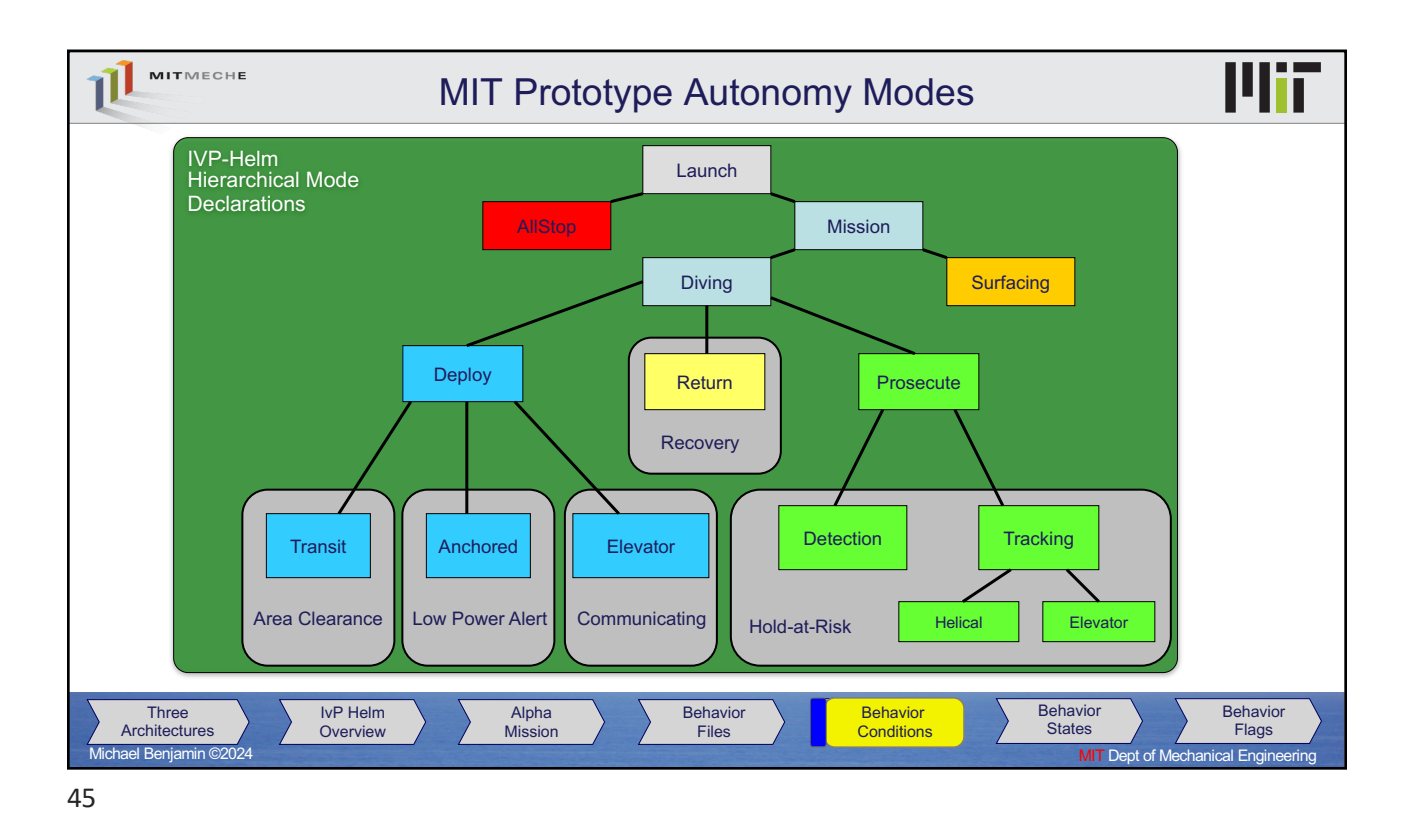

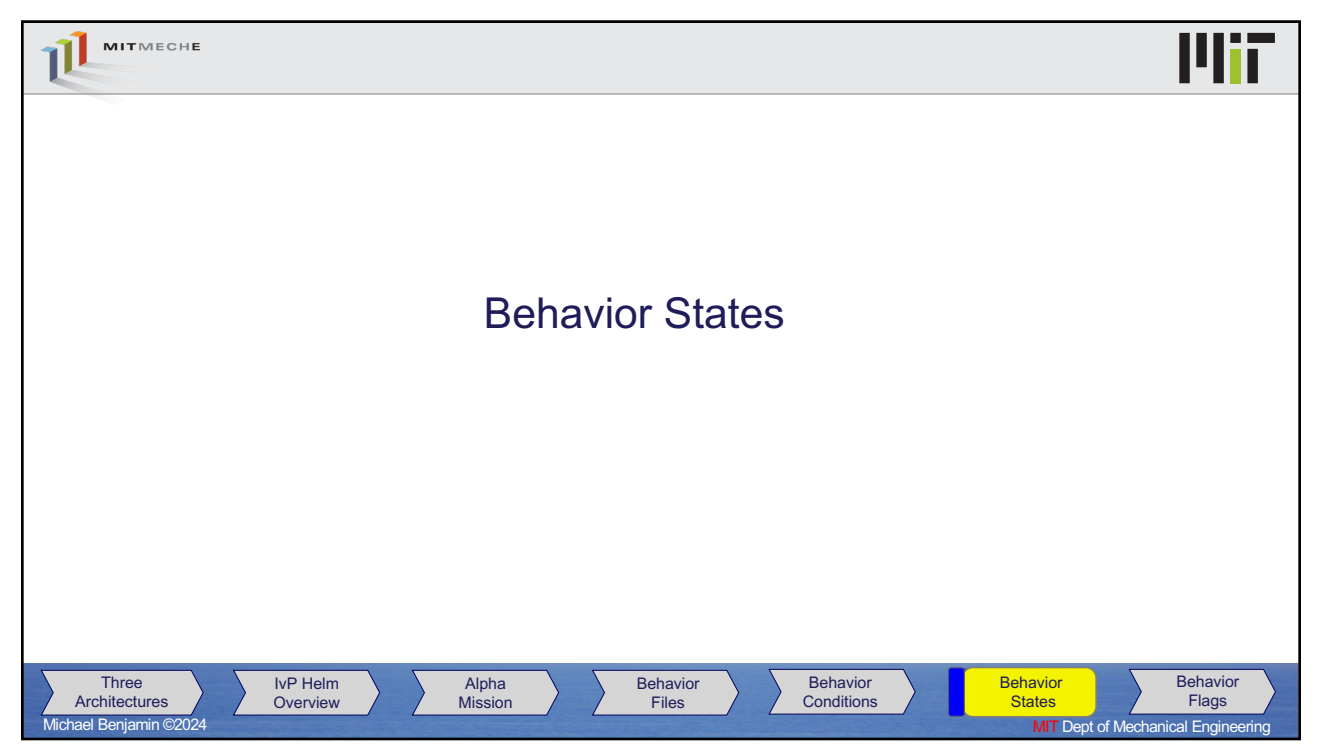

46

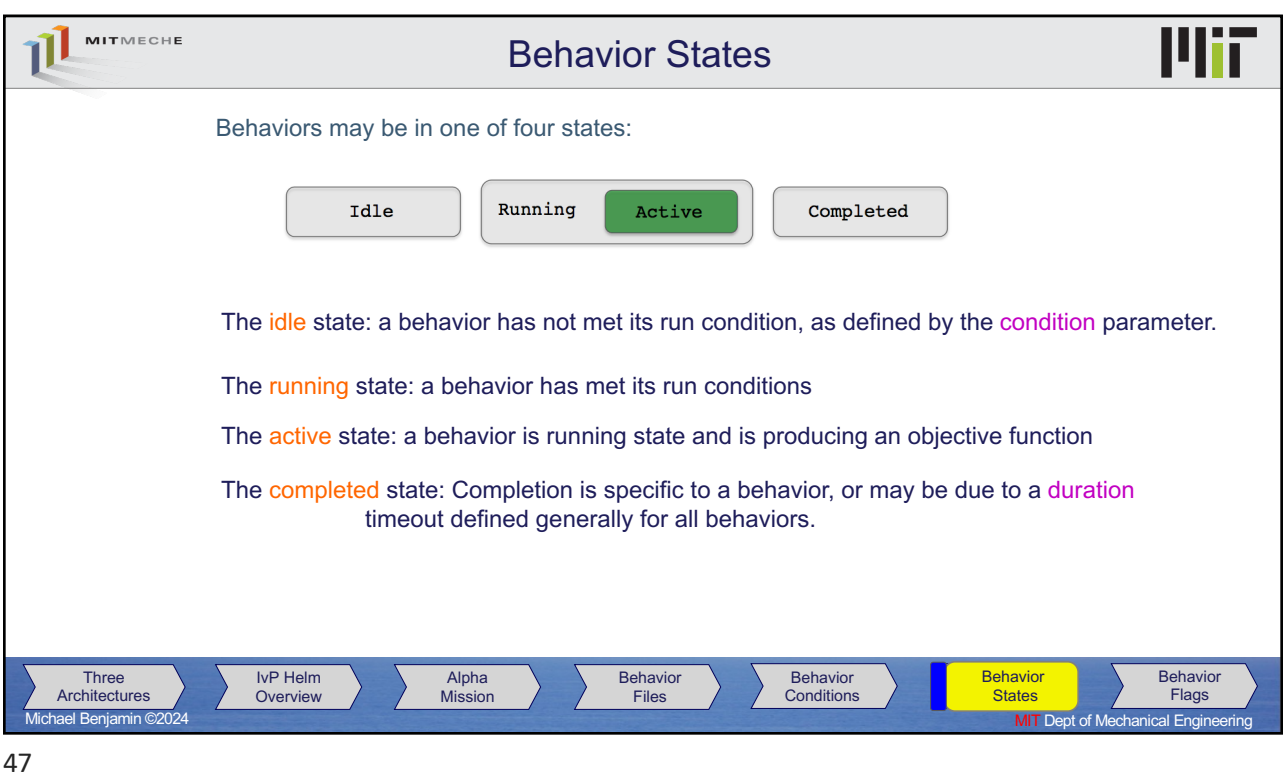

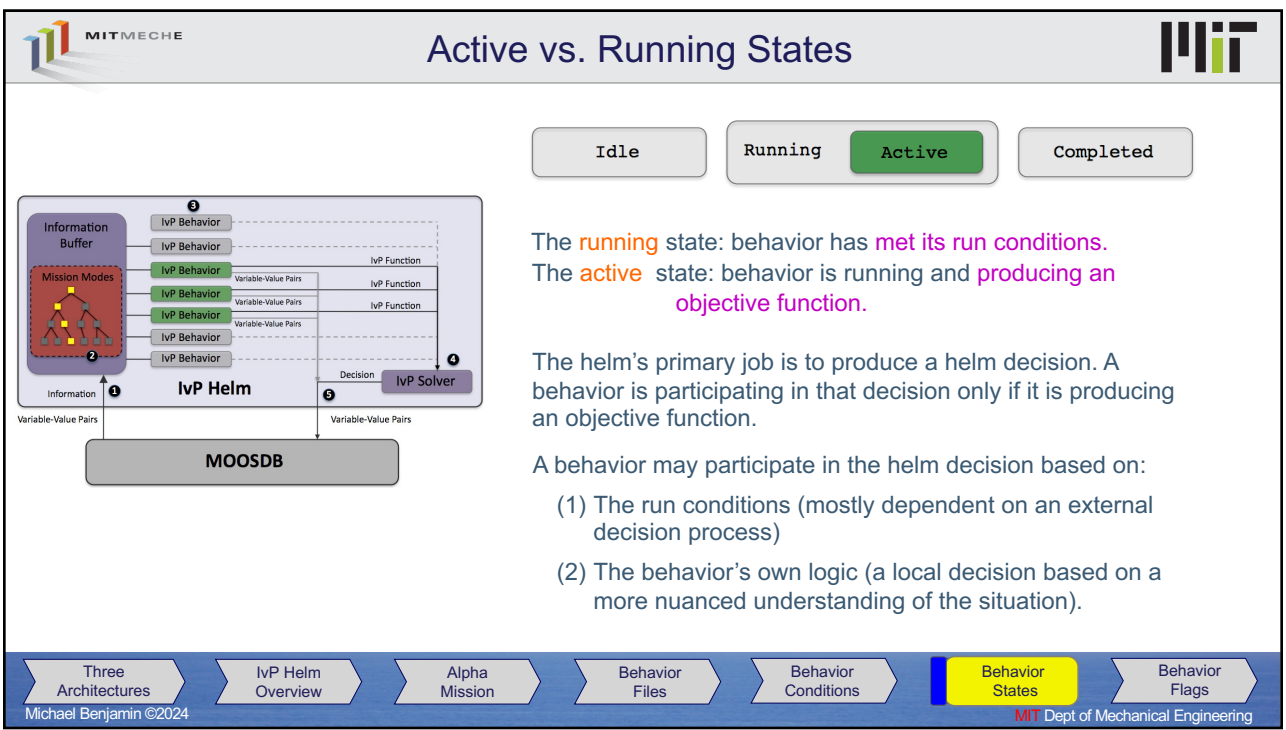

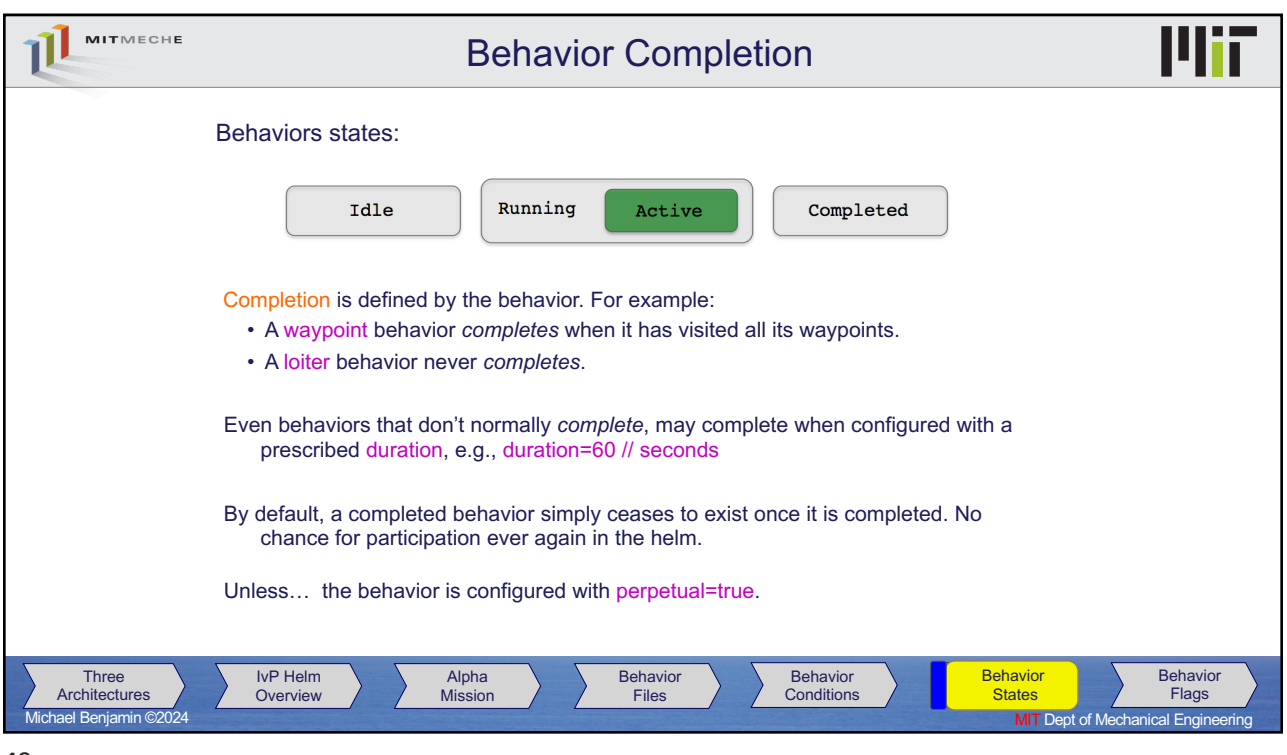

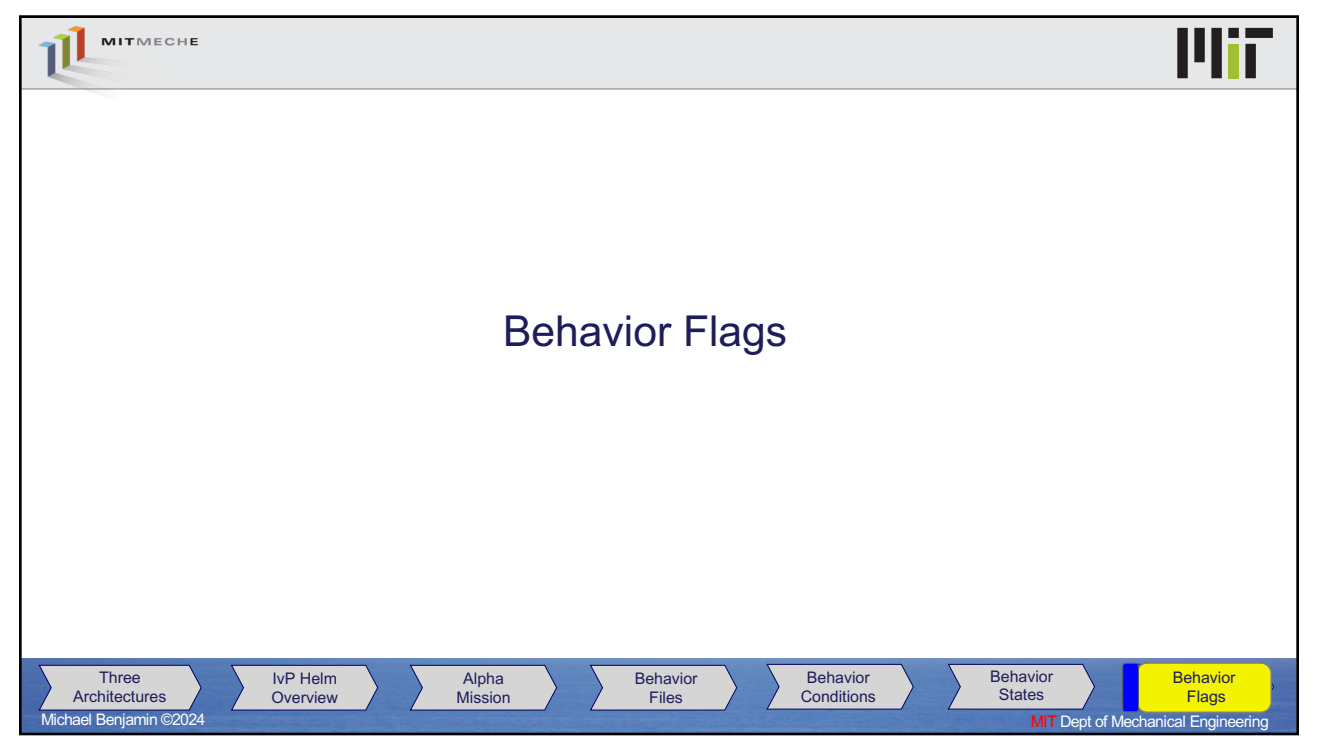

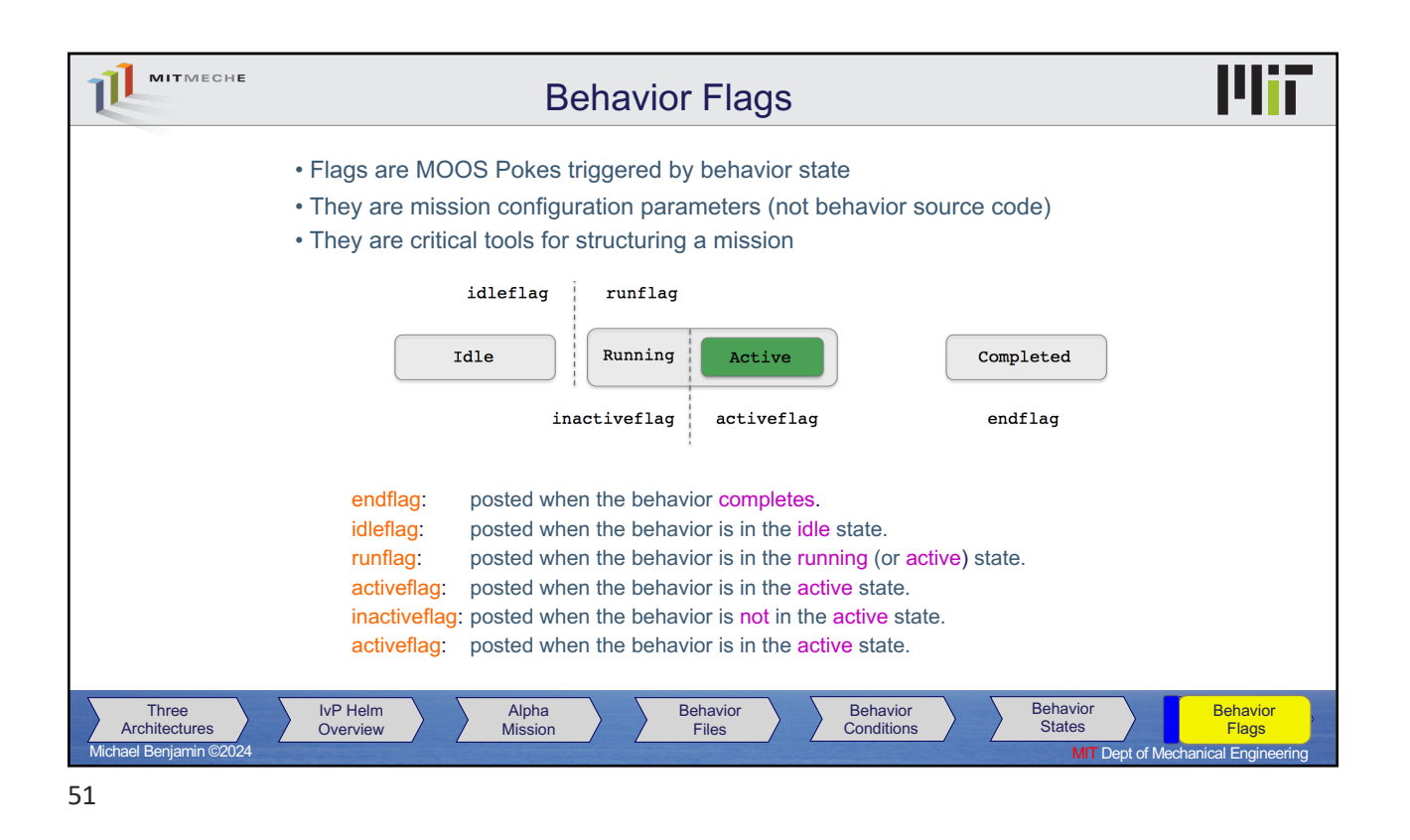

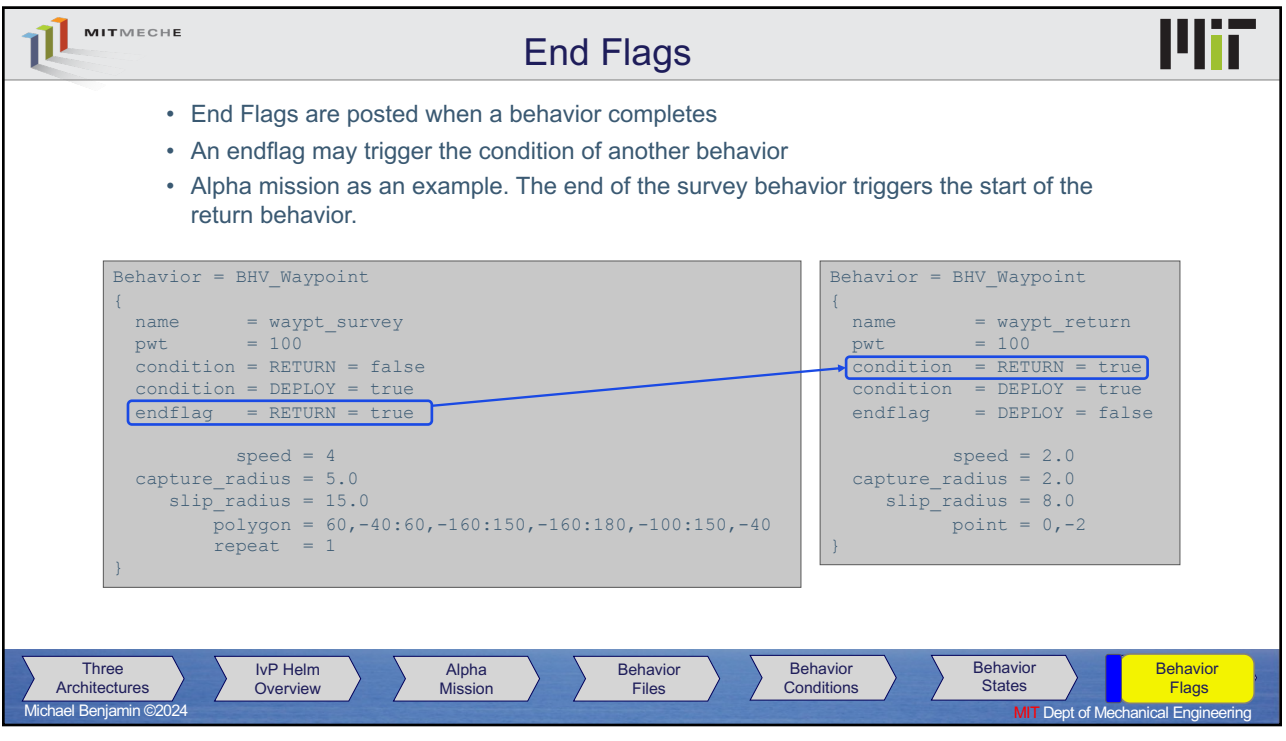

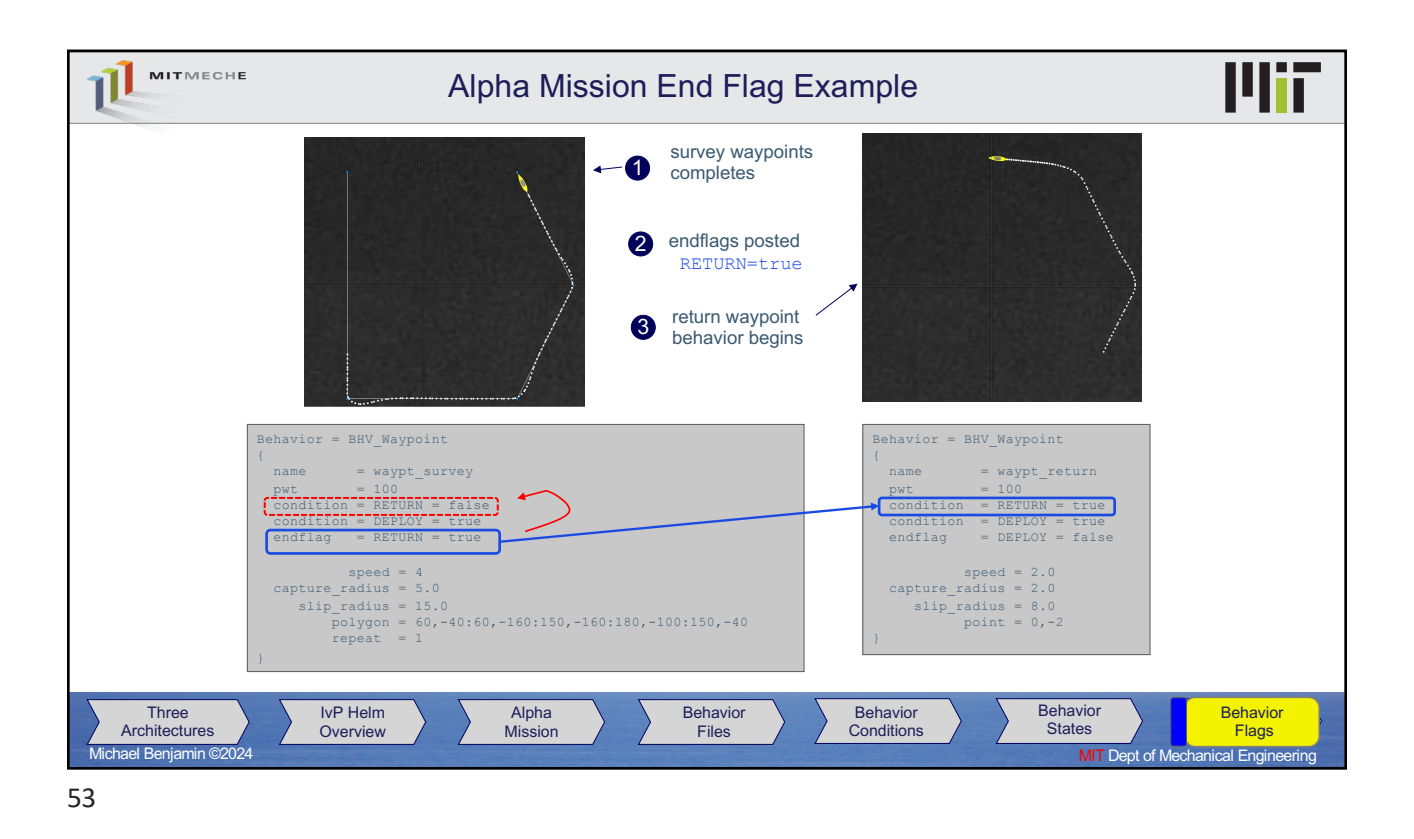

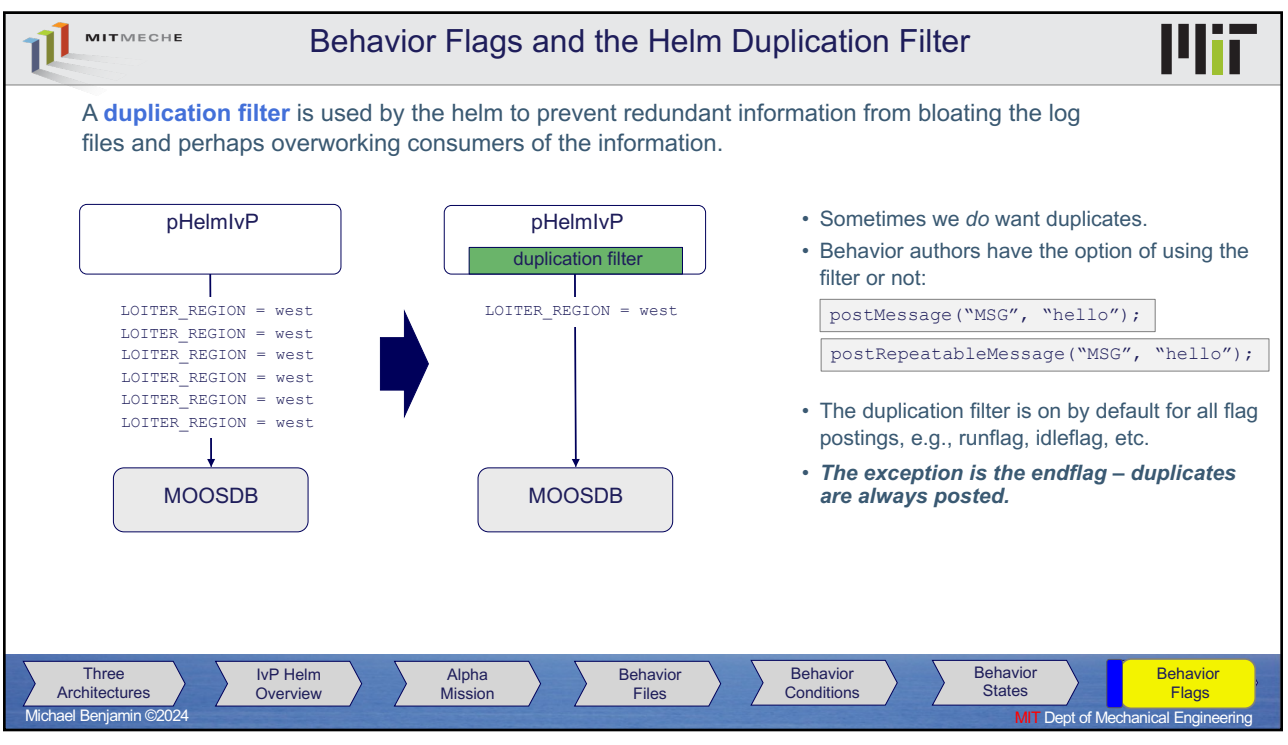

54

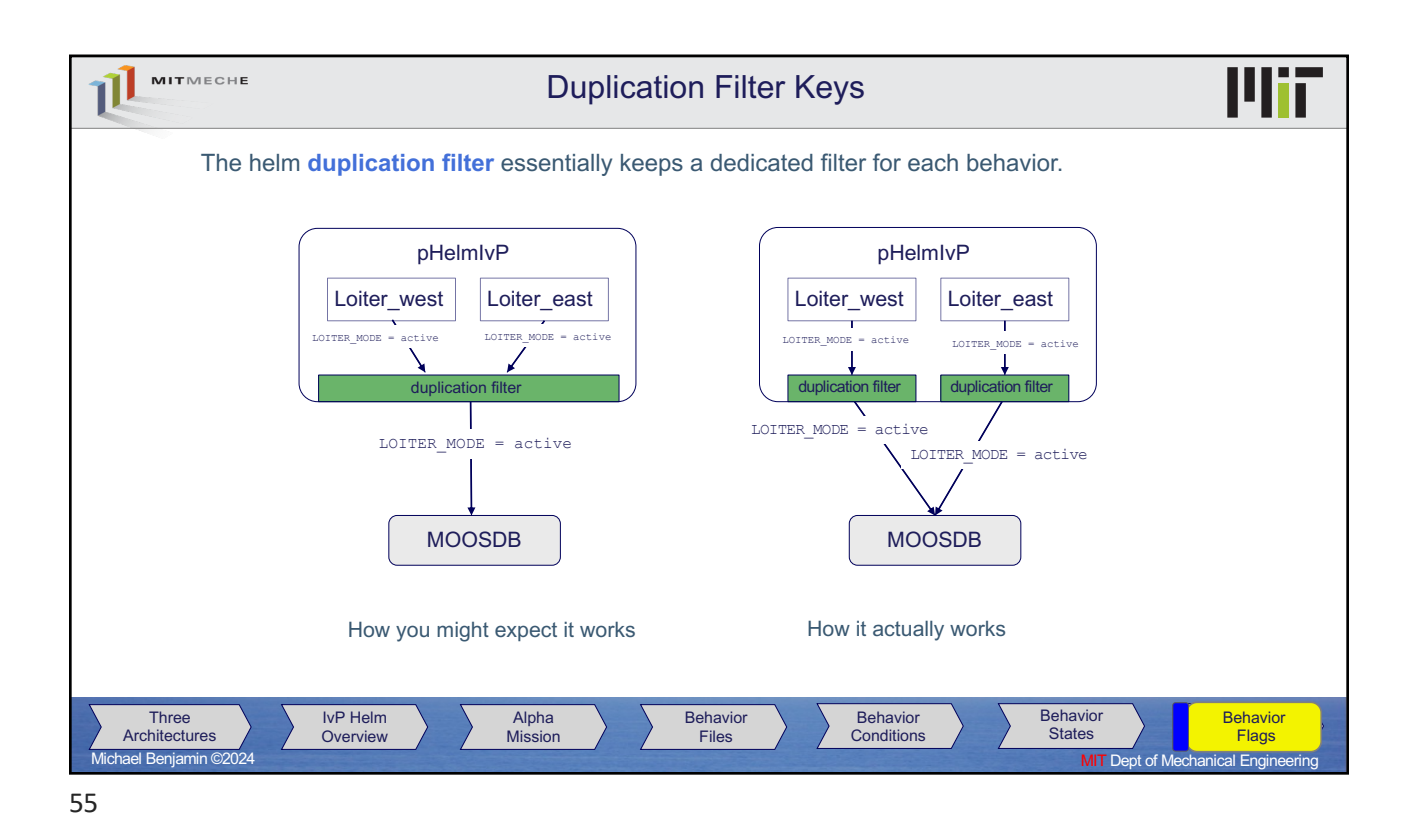

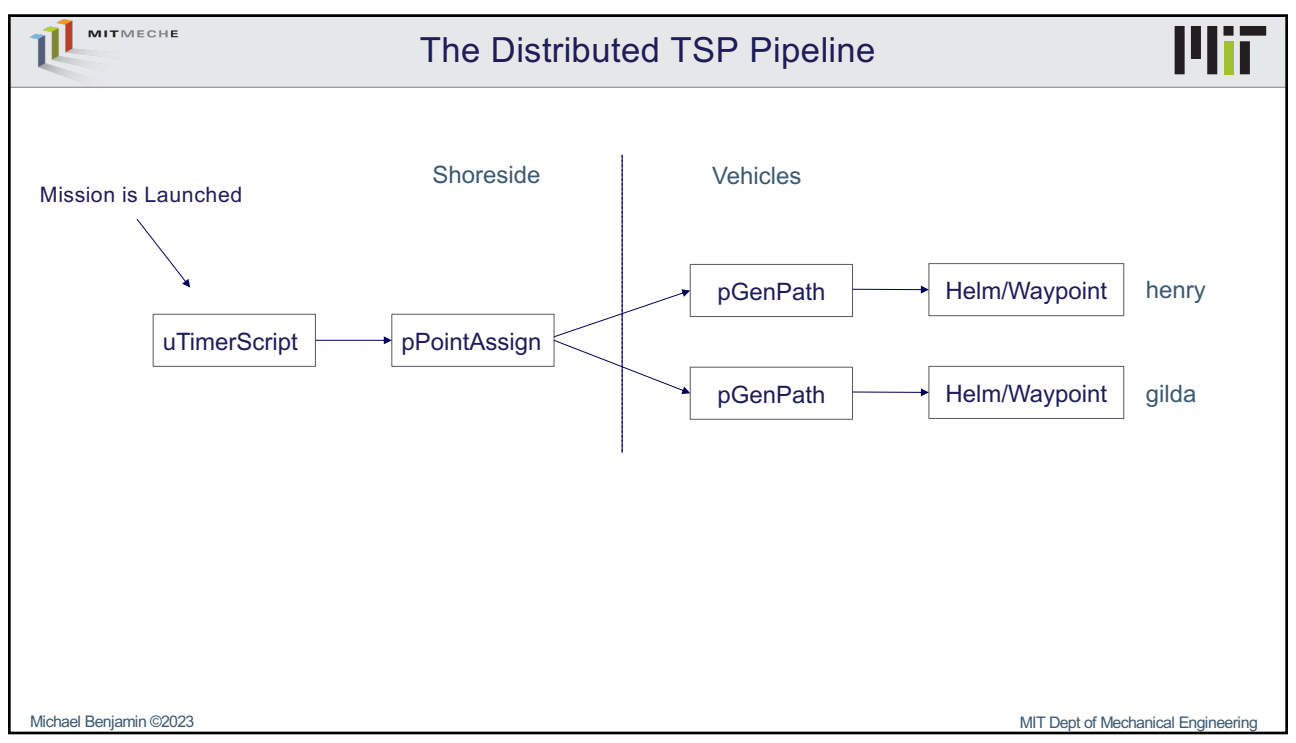

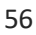

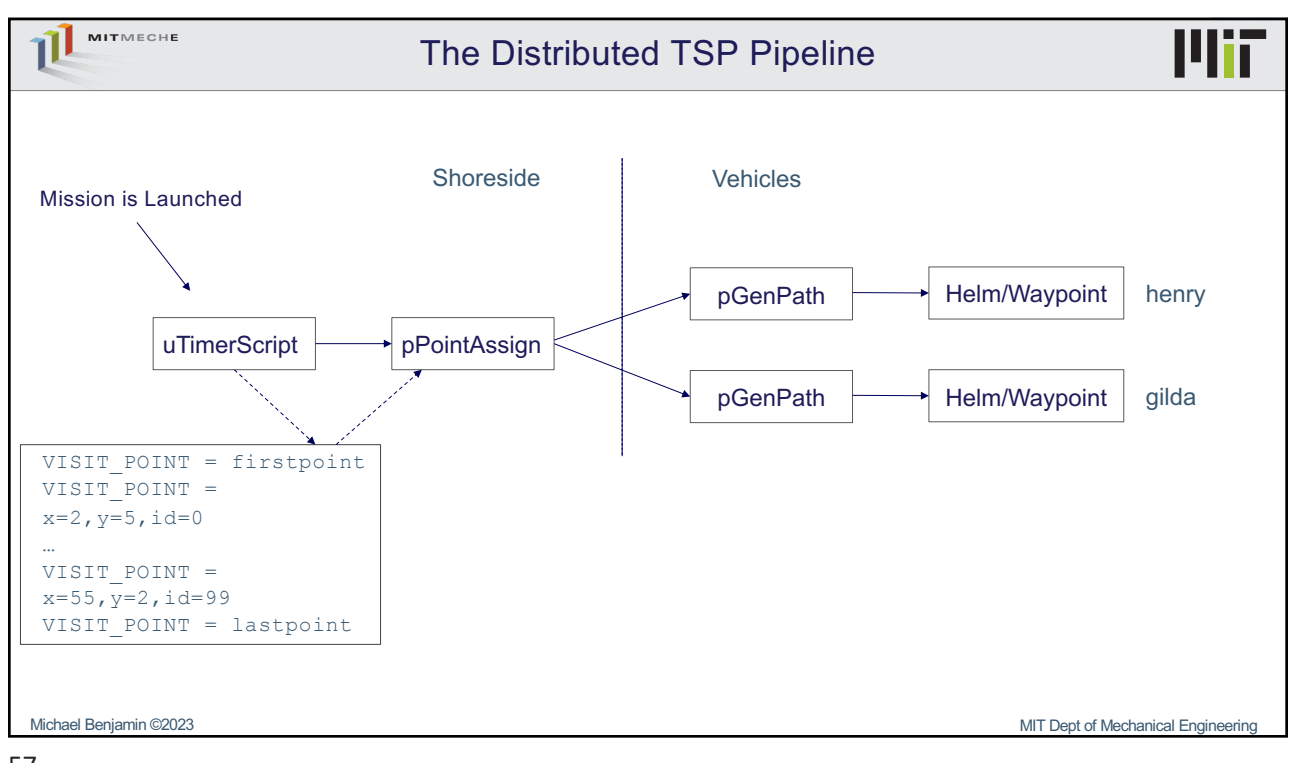

57

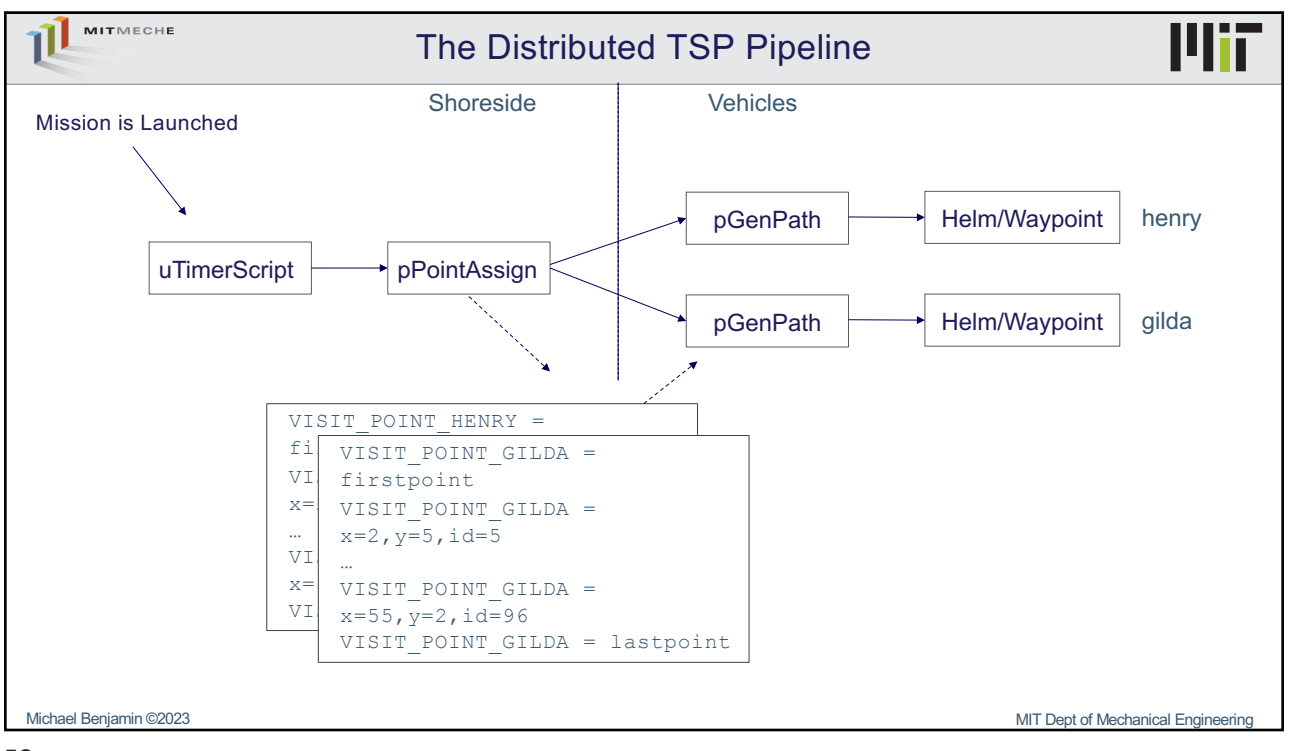

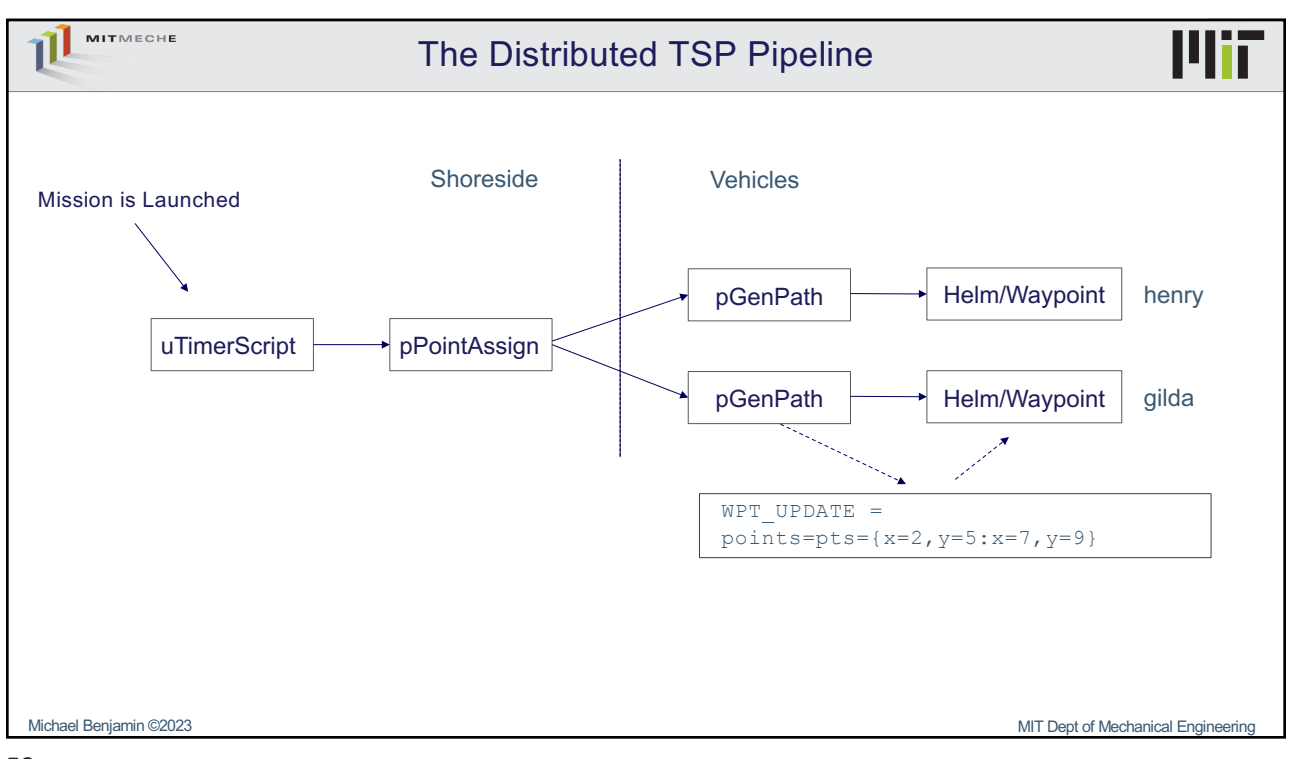

59

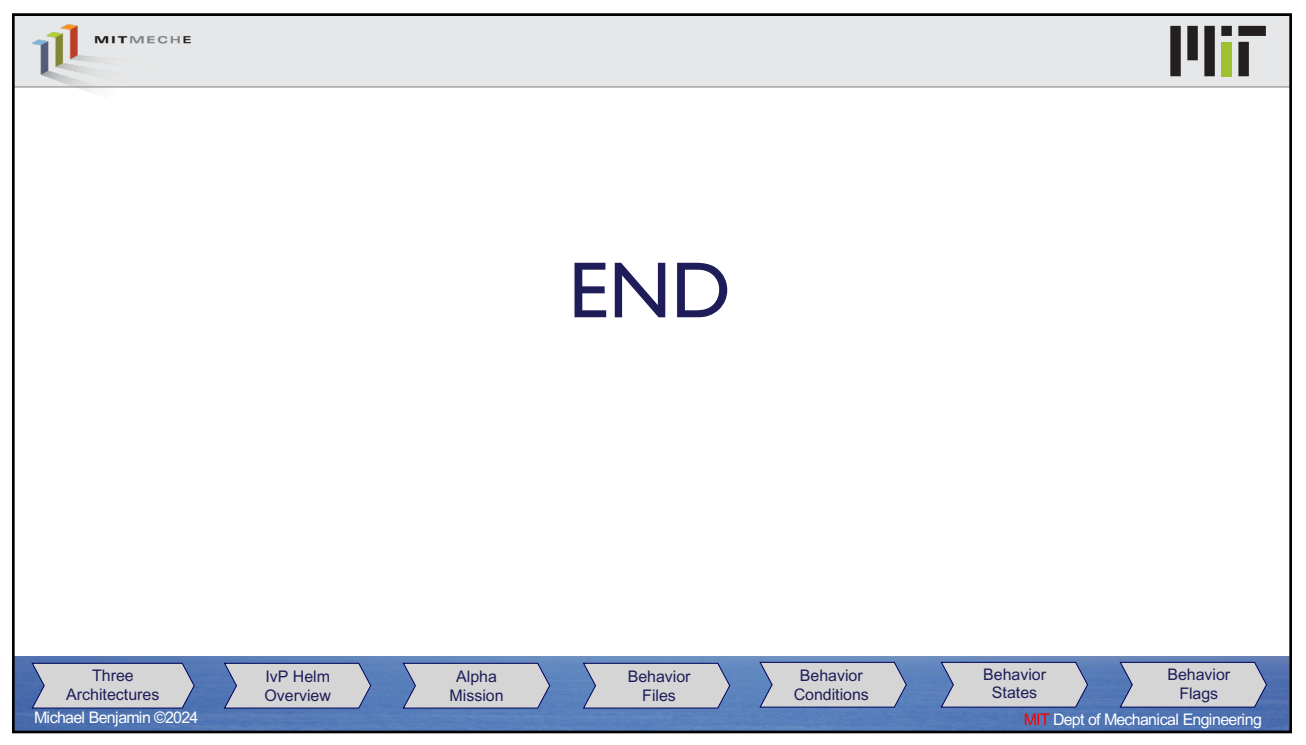

60